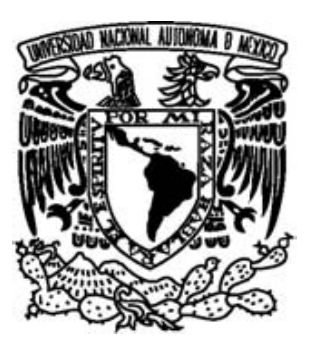

UNIVERSIDAD NACIONAL AUTÓNOMA DE MÉXICO

FACULTAD DE CIENCIAS

 **"MÉTODOS ANALÍTICO-NUMÉRICOS ENFOCADOS A LA VALUACIÓN DE OPCIONES DE DOBLE BARRERA"**

# T E S I S

QUE PARA OBTENER EL TÍTULO DE:

# **A C T U A R I O**

P R E S E N T A :

# **LUIS FERNANDO VILLAGORDOA DE ANDA**

TUTOR:

M. EN C. AGUSTÍN ROMÁN AGUILAR

FACULTAD DE CIENCIAS **UNAM** 

2010

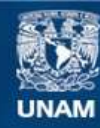

Universidad Nacional Autónoma de México

**UNAM – Dirección General de Bibliotecas Tesis Digitales Restricciones de uso**

# **DERECHOS RESERVADOS © PROHIBIDA SU REPRODUCCIÓN TOTAL O PARCIAL**

Todo el material contenido en esta tesis esta protegido por la Ley Federal del Derecho de Autor (LFDA) de los Estados Unidos Mexicanos (México).

**Biblioteca Central** 

Dirección General de Bibliotecas de la UNAM

El uso de imágenes, fragmentos de videos, y demás material que sea objeto de protección de los derechos de autor, será exclusivamente para fines educativos e informativos y deberá citar la fuente donde la obtuvo mencionando el autor o autores. Cualquier uso distinto como el lucro, reproducción, edición o modificación, será perseguido y sancionado por el respectivo titular de los Derechos de Autor.

# **Hoja de Datos del Jurado**

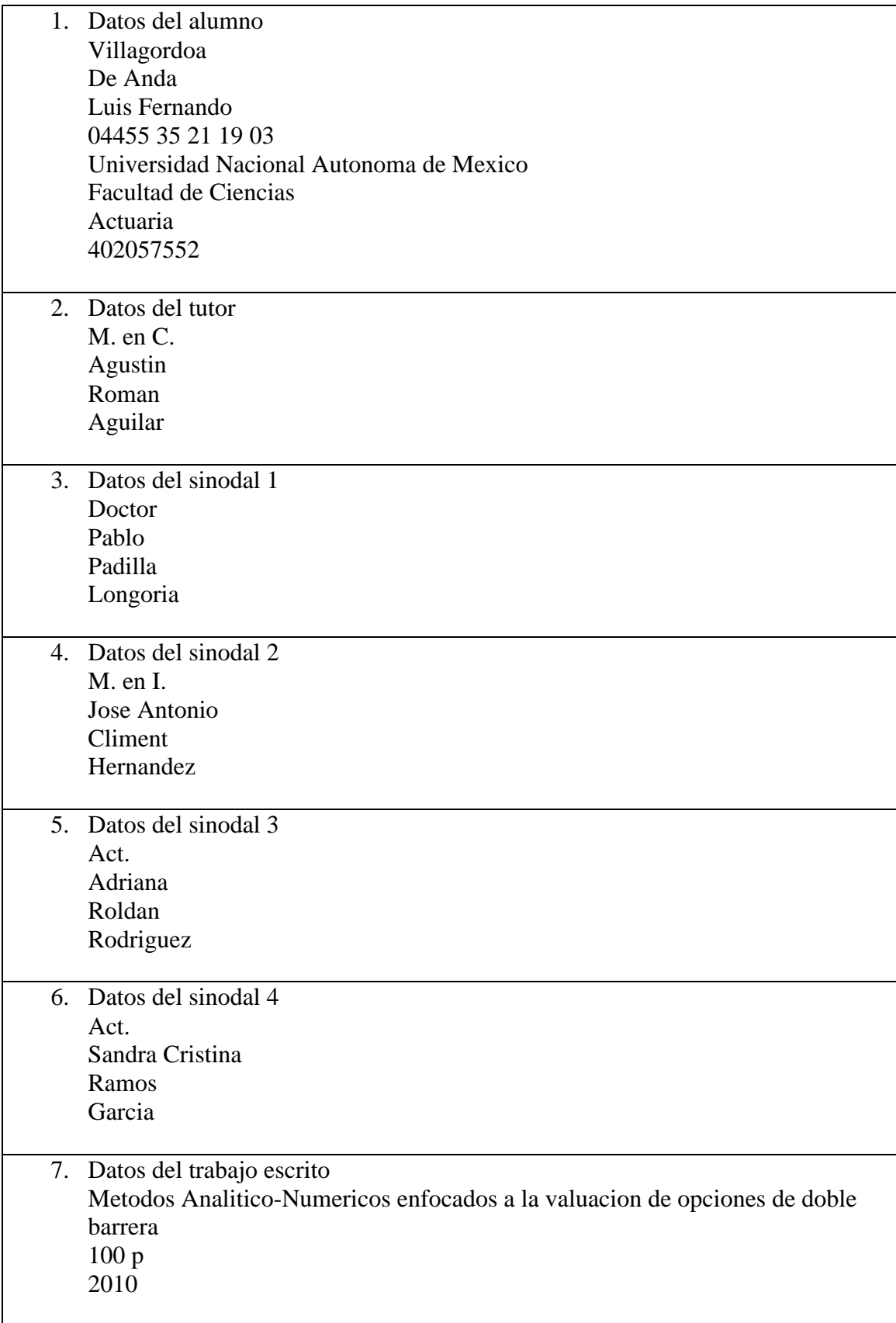

A mi tutor Agustín Román:

Por toda la paciencia, tiempo y fe que ha invertido en mí, cómo profesor, tutor, jefe y amigo. Así cómo toda su ayuda desinteresada. A mi padre Fernando:

Gracias a tus constantes esfuerzos en mi formación académica y moral que me han hecho un hombre de bien. Si bien este no es agradecimiento no es suficiente, al menos es la culminación de este ciclo tan largo e importante en mi vida.

# A mi tío Toño, mi abuela Rosa, y a mi madre Elba:

Por todos su apoyo a lo largo de sus vidas y aunque lamentablemente físicamente no están presentes, he cumplido un sueño que teníamos conjuntamente y el cual les dedico desde el fondo de mi corazón.

A mis tíos y primos Villagordoa:

Por todos los consejos y experiencias que hemos compartido. Les agradezco a todos por este camino que finaliza y les reitero mi apoyo en este nuevo ciclo.

A mis hermanos:

Por toda la confianza depositada en mí. Espero haber sido un ejemplo de que los caminos largos tienen su final y aunque a veces pareciera que lo mejor es claudicar, lo más importante es siempre seguir adelante.

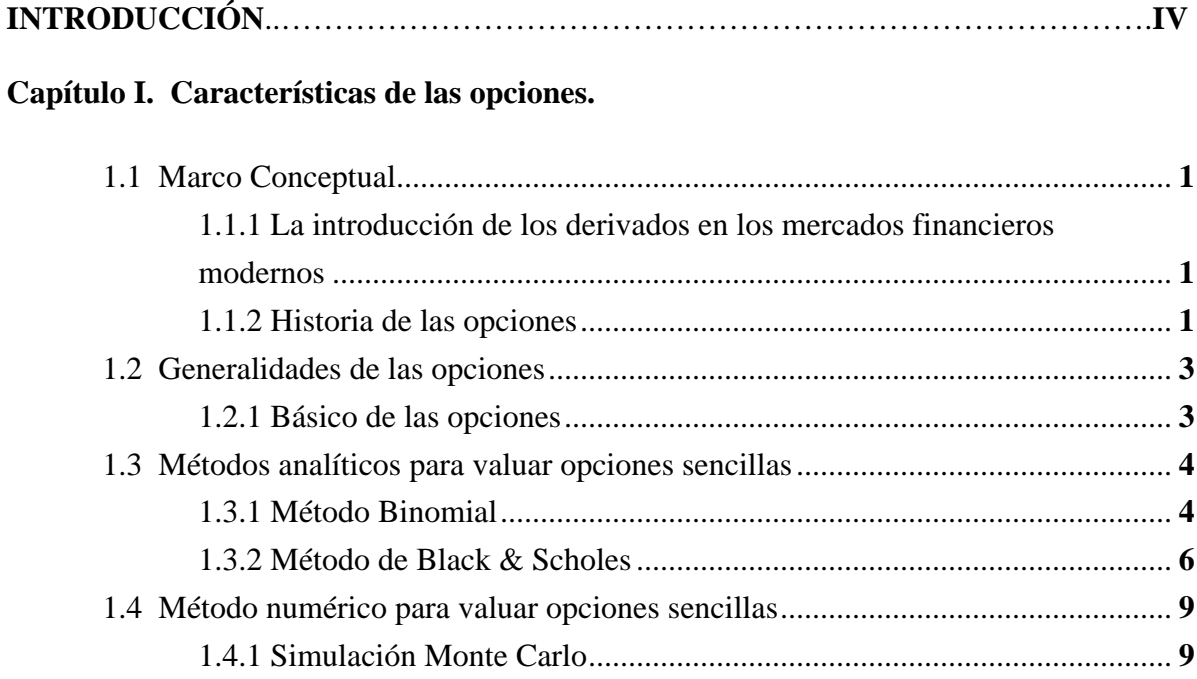

# **Capítulo II. Características de las opciones de barrera y de doble barrera.**

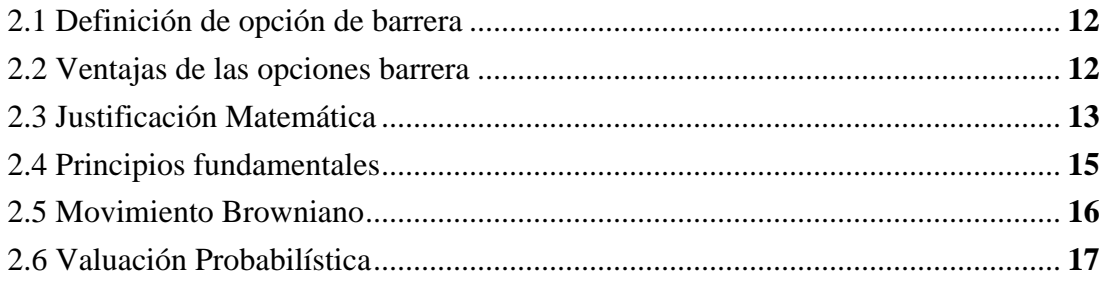

# **Capítulo III. Modelos analíticos de valuación de opciones de barrera y de doble barrera.**

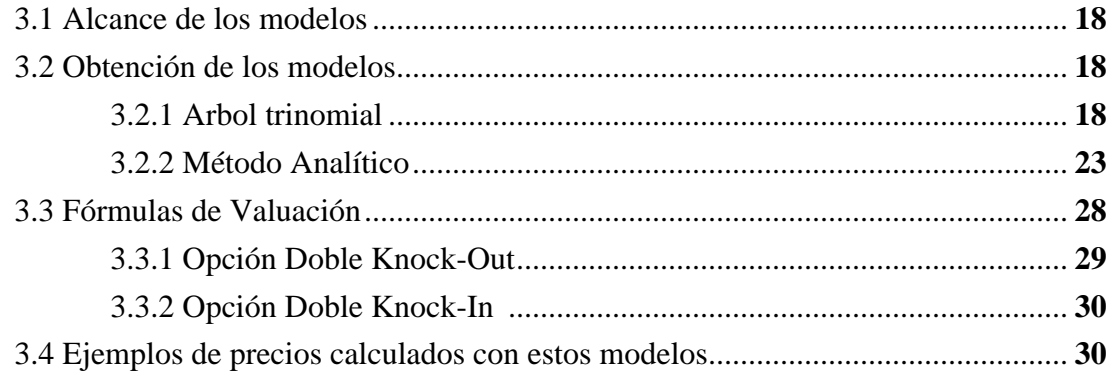

# **Capítulo IV. Métodos numéricos aplicados a la valuación de opciones de barrera y de doble barrera.**

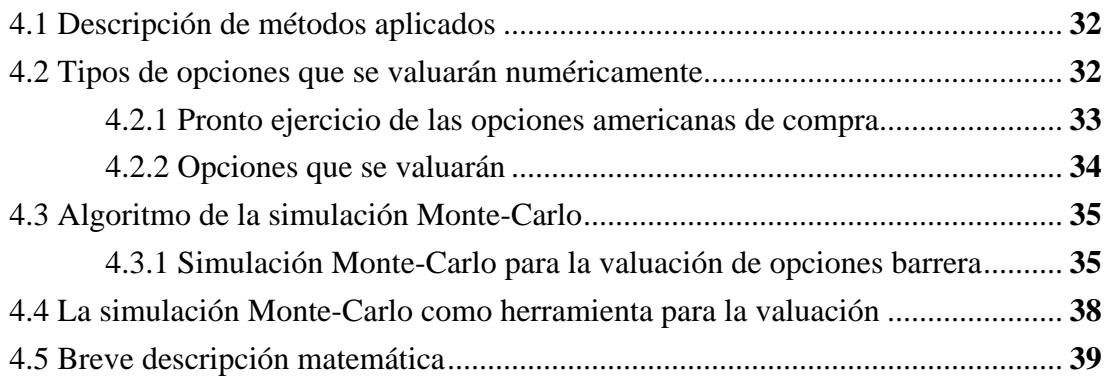

# **Capítulo V. Modelos con volatilidad estocástica.**

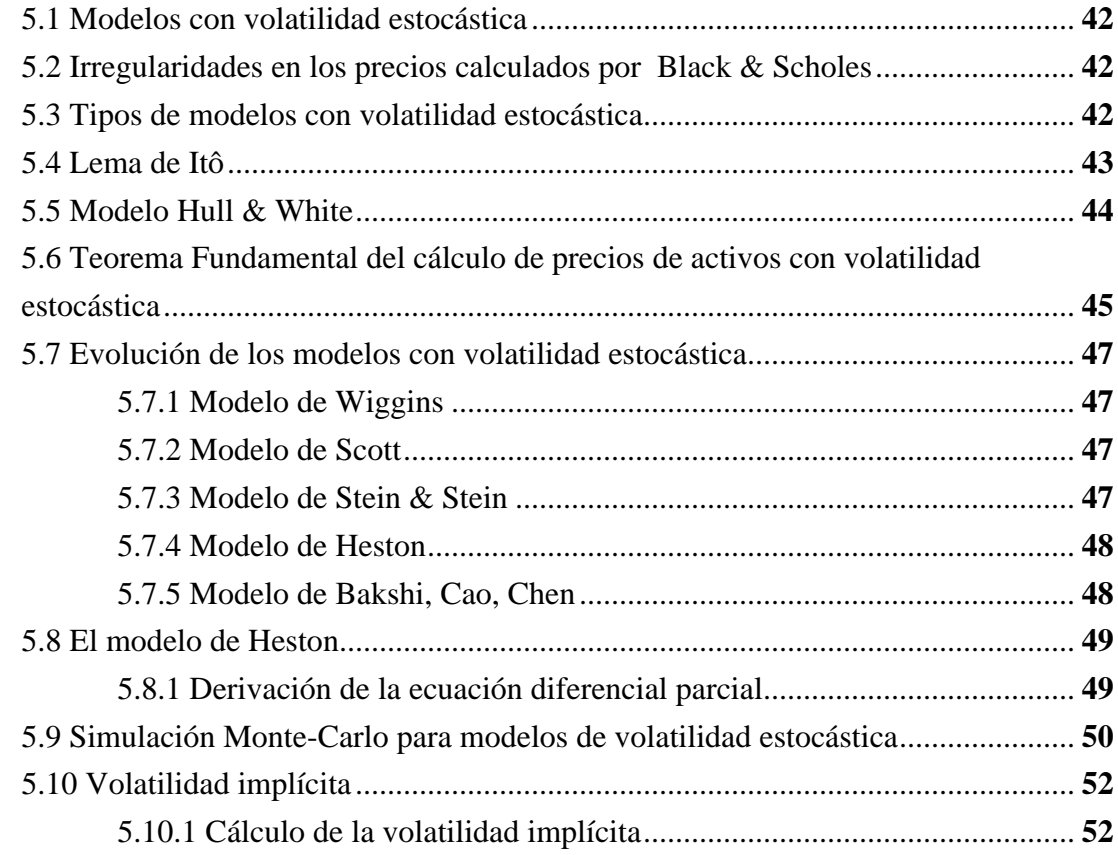

# **Capítulo VI. Análisis de resultados computacionales.**

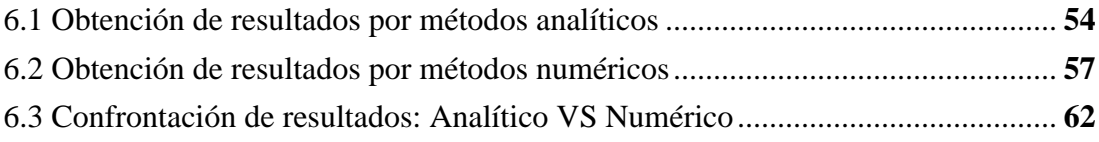

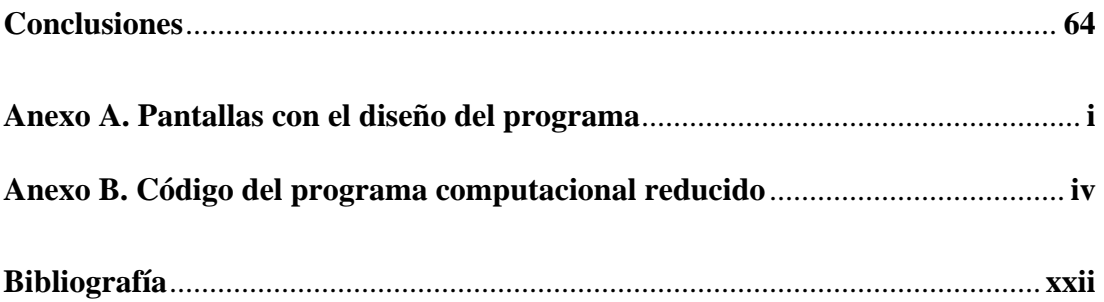

Ha sido objeto de estudio constante de las finanzas el cómo maximizar las ganancias minimizando el riesgo, y este es el antecedente de las opciones. Primero se crearon los "futuros" ó "forwards" en los cuales, ambas partes tienen la obligación de realizar una compra-venta a un precio pactado, con la cantidad de subyacentes pactados previamente. Sin duda, fue un avance el hecho que el comprador y el vendedor supieran exactamente los derechos y las obligaciones a las que eran acreedores al estipular dicho contrato, así eliminaron cualquier riesgo en lo que se refiere a la incertidumbre ya sea del tipo endógeno $<sup>1</sup>$ </sup>  $6 \text{ exógeno}^2$ .

En este trabajo estudiaremos las opciones y sus métodos para valuarlas así como las opciones llamadas exóticas del tipo de barrera y doble barrera. Estudiaremos desde los métodos más antiguos para valuar dichos instrumentos hasta llegar a los modelos más recientes y por lo tanto más efectivos utilizando métodos analíticos y de simulación, para estos últimos es necesario contar con una herramienta informática que sea capaz de dar aproximaciones numéricas razonablemente atinadas.

# **Objetivo**

El objetivo del presente trabajo es el de enunciar algunos de los métodos utilizados para valuar las opciones denominadas de "doble barrera", dichos métodos serán tanto analíticos como numéricos, siendo los primeros una forma exacta de valuar, y los segundos son aproximaciones. También se aporta un programa computacional para encontrar los precios correspondientes de una manera razonablemente atinada.

# **Descripción general de la tesis por capítulo:**

En el primer capítulo se describe a las opciones sencillas así como las herramientas financieras para valuarlas tanto por los métodos analíticos como por un único método numérico. Se analiza brevemente el modelo binomial y el modelo de Black & Scholes como exactos, y la simulación *Monte Carlo* como aproximado.

En el segundo capítulo se mencionan los distintos tipos de opciones barrera y las condiciones para el pago de las mismas empezando por las opciones sencillas ó *vainilla*. En

 $\frac{1}{1}$ <sup>1</sup> Son los factores que están directamente relacionados con la opción como son: el precio strike, el tiempo de vigencia. 2 Son los factores que no están directamente relacionados con la opción como son: la tasa libre de riesgo, la

volatilidad y el precio de mercado.

este capítulo se tratará, con ejemplos sencillos de explicar lo que son las opciones de barrera y de doble barrera así como sus justificaciones matemáticas.

El tercer capítulo se enfoca a los modelos analíticos así como a los precios calculados por estos, mencionado de paso los alcances del modelo utilizado. Para esto se utilizaron algunos ejemplos.

En el cuarto capítulo se trabaja con los modelos numéricos ó aproximados. Primero se menciona el método más usual *Monte Carlo* para estas valuaciones. Se valúa tanto opciones sencillas como las de barrera y doble barrera mediante el método antes mencionado apoyados por el programa de cómputo.

En el quinto capítulo se mencionan los modelos que se han desarrollado con volatilidad estocástica. Se tratará la evolución de dichos modelos hasta sus recientes ajustes y propuestas por diversos autores.

En el sexto capítulo se utiliza el programa computacional para calcula precios aproximados de los tipos de opciones para luego compararlos con los distintos métodos analíticos y comprobar su eficacia.

# **1.1 Marco Conceptual**

Para el estudio de las finanzas es necesario tener en mente una serie de conceptos, los cuales abordaremos en esta sección.

- o **Rendimiento:** es lo que el ahorrador espera ganar con su inversión, y tenemos que notar la diferencia entre rendimiento neto y rendimiento bruto, por el razonamiento *rendimiento neto = rendimiento bruto – capital inicial.*
- o **Tasa de interés libre de riesgo:** es la tasa que está garantizada sin poner en riesgo el capital inicial.
- o **Tasa inflacionaria:** es la tasa que tiene el país de inflación anual, la cual tendrá que aproximarse en estos casos con las tasas de los años anteriores.
- o **Tasa Real:** esta tasa es la que en realidad recibe el ahorrador con respecto a la inflación y se calcula como *tasa real = tasa de interés libre de riesgo – tasa inflacionaria*, ó *tasa real = tasa de interés libre de riesgo / tasa inflacionaria.*
- o **Precio del subyacente:** es el precio al cual se puede conseguir el subyacente el día de hoy.
- o **Tiempo de maduración:** es el tiempo en el cual se encuentra vigente el contrato.
- o **Volatilidad:** es la variabilidad que tiene el precio del subyacente con respecto a su media y también es conocida como desviación estándar ó típica (la raíz cuadrada de la varianza).

# **1.1.1 La introducción de los derivados en los mercados financieros modernos**

En los recientes tiempos el número de transacciones con derivados de diferentes estructuras son una característica típica de los mercados modernos. Los derivados son instrumentos financieros respaldados por un valor base como por ejemplo una acción, un bono, un activo o una materia prima y que por consiguiente su valor depende de éste. Es así como existen por ejemplo certificados sobre cacao ó aluminio, valores con los que es posible asegurar el precio de una acción o también comprar un seguro ante préstamos vencidos. Los derivados más comunes son: *futuros, swaps* y *opciones.* 

# **1.1.2 Historia de las Opciones.**

**- 1634:** Los precursores de las opciones son manejados durante la gran venta de tulipanes en Holanda. Se concretan contratos sobre bulbos de tulipanes en el que se determina un precio de compra el cual únicamente vence si después de cierto tiempo, los bulbos no sobrepasan un determinado peso. En 1637, el mercado de tulipanes en Holanda se desploma. Dentro de los motivos se hace referencia a los negocios especulativos de los contratos con el carácter de las opciones.

- **- 1728:** Primeras acciones-opciones de la compañía real de las indias occidentales y de guinea con las cuales se justificaba la compra de la isla francesa de St. Croix.
- **- 1848:** Establecimiento del Chicago Board of Trade, el cual, años más tarde se convertirá en una de las más grandes bolsas de futuros del mundo.
- **- 1973:** El Chicago Board of Trade inaugura la Chicago Board Options Exchange, el cual es la más grande bolsa de futuros en el mundo. Las transacciones comienzan con calls, y cuatro años después se introducen también los puts.
- **- 1973:** Fischer Black y Myron Scholes publican sus investigaciones, las cuales incluyen la fórmula de Black-Scholes para la evaluación de calls europeos y la cual les hizo acreedores al premio Nóbel. Robert Merton publica en el mismo año una generalización de ésta. También él recibió el premio Nóbel años después, en 1997, junto a Myron Scholes.
- **- 1975:** La American Stock Exchange (AMEX) inicia transacciones con opciones.
- **- 1988:** En Suiza se crea la Swiss Options Exchange (Soffex)
- **- 1990:** La bolsa de forwards alemana Duetsche Termin Börse (DTB) inicia operaciones.
- **- 1995:** Los arriesgados negocios del dueño Nick Leeson llevan a la bancarrota al banco Barings en Inglaterra.
- **- 1996:** La primera "opción para el pueblo" en Alemania aparece en el mercado con "Safe-T".

# **1.1.2.1 Historia en México**

En 1994 el Consejo de Administración de la Bolsa Mexicana de Valores<sup>1</sup> (BMV) autorizó el presupuesto para desarrollar el mercado de futuros y opciones. Se trabajó en el diseño de un mercado seguro, confiable y competitivo. El diseño contempla la creación de una bolsa nueva, la cámara de compensación y liquidación, así como los sistemas que soporten la operación de forma adecuada.

 El día 31 de diciembre de 1996 se publican en el Diario Oficial de la Federación las reglas a las que han de sujetarse las sociedades y fideicomisos participantes en la constitución y operación del Mercado Mexicano de Derivados. Estas reglas permiten

 $\frac{1}{1}$  $<sup>1</sup>$  Institución sede del mercado mexicano de valores y es responsable de la supervisión y de los servicios</sup> necesarios para la realización de los procesos de emisión, colocación e intercambio de valores y títulos inscritos en el Registro Nacional de Valores **(RNV)**, y de otros instrumentos financieros.

la constitución del **MexDer** y **Asigna** , y norman las actividades de los participantes del mercado.

 El 16 de mayo de 1997 la Comisión Nacional Bancaria y de Valores **(CNBV)** emitió el marco prudencial que define los esquemas operativos de control de riesgos, supervisión y vigilancia que norman las actividades del nuevo mercado.

 El 15 de diciembre de 1998 el **MexDer** y **Asigna** iniciaron operaciones con la participación de cuatro socios liquidadores<sup>2</sup>: Banamex, Bancomer, BBV, e Inverlat. Desde este momento se negoció a viva voz en el piso de remates construido específicamente para la negociación de futuros.

# **1.2 Generalidades de las opciones**

Las opciones surgen de la necesidad de las personas de hacer un portafolio de inversión óptimo i.e. la mayor ganancia al menor riesgo.

El principio de una opción es que el poseedor pueda ejercerla siempre a su favor a cambio del pago de una prima, y esta es la principal diferencia con los futuros y los forwards los cuales representan un riesgo latente durante el tiempo de vigencia para ambas partes.

Las opciones se dividen en 2 grupos, las *opciones de compra* y las *opciones de venta;* en las primeras, el poseedor tiene el derecho mas no la obligación de, en una fecha futura comprar un cierto número preestablecido de unidades del bien subyacente a un precio igualmente establecido al momento de celebrar el contrato; las segundas*,* son aquellas en las que el poseedor tiene el derecho mas no la obligación de vender en una fecha futura un cierto número de unidades del bien subyacente al precio pactado.

# **1.2.1 Básico de las Opciones**

Hay 2 tipos principales de contratos en los que se basan las negociaciones de las opciones: las opciones de tipo *americanas* que son todas aquellas en las que el poseedor de la opción puede ejercer en cualquier momento siempre y cuando no rebase la fecha límite del contrato; y también existen las opciones de tipo *europeas* que son todas aquellas en las que el poseedor podrá ejercer únicamente el día de vencimiento del contrato.

También en los contratos de las opciones se estipulan otras cosas además del tipo de opción, como pueden ser: la opción de ejercicio en efectivo, cuya liquidación no requiere la entrega física del valor de referencia. Los poseedores de los contratos tienen derecho a recibir el pago, resultado de la diferencia entre el precio del bien subyacente en el mercado y el precio pactado

 $\frac{1}{2}$  $2$  Fideicomiso que participa en el patrimonio de la Cámara de Compensación, teniendo como finalidad celebrar y liquidar, por cuenta propia o de clientes, contratos de futuros y contratos de opciones operados en la Bolsa.

al momento de ejercer las opciones, si éstas son de compra o el resultado entre la diferencia del precio pactado y el precio del bien subyacente en el mercado al momento de ejercer las opciones, si éstas son de venta. Tenemos, por el contrario la opción de ejercicio en especie, cuya liquidación implica la entrega física del valor de referencia. Los poseedores de los contratos tienen derecho de recibir o entregar físicamente, según corresponda, el bien subyacente al ejercer su derecho. En el caso de la opción cubierta, el emisor del contrato posee físicamente el bien subyacente para cumplir con sus obligaciones ante los poseedores cuando se ha convertido el ejercicio en especie. Por el contrario, las opciones descubiertas son aquellas en las que el emisor del contrato no posee físicamente el bien subyacente para cumplir con sus obligaciones ante los poseedores una vez que se ha convenido el ejercicio en especie.

Considerando algunos factores que influyen en los precios de los contratos de opciones se determina el estado en que se encuentran los contratos. Esto es, si los contratos pueden o no ser ejercidos por los poseedores.

Las opciones pueden ser catalogadas en 3 según su valor a lo largo del tiempo de maduración; fuera de dinero, en dinero o dentro de dinero. Se dice que una opción se encuentra fuera de dinero cuando el precio pactado es mayor al del subyacente para el caso de las opciones de compra, y para las de venta es cuando el precio pactado es menor al del subyacente, y la pérdida neta para el comprador es igual a la ganancia neta del emisor, esto es, la prima. Una opción se encuentra en dinero cuando el precio de mercado es igual al precio del subyacente, en este contrato simplemente no se ejerce puesto que en el mercado se puede conseguir el subyacente al mismo precio que con el emisor de la opción, y una vez mas, la pérdida del poseedor y la ganancia del emisor es el precio pagado por la prima. Por último, la opción dentro de dinero es aquella que otorga ganancias netas al poseedor, i.e. el precio pactado es menor al del subyacente para las de compra, mayor para las de venta.

#### **1.3 Métodos Analíticos para valuar opciones sencillas.**

# **1.3.1 Método Binomial**

 Supone que al final de cada periodo el precio subyacente puede tener solo dos posibles trayectorias para alcanzar valores derivados del estado anterior.

 El método está basado en la suma finita de variables aleatorias binomiales independientes e idénticamente distribuidas empleadas en los proceso de caminatas aleatorias. El precio subyacente futuro es modelado mediante el proceso estocástico, el cual considera la volatilidad subyacente. Ya modelado el precio subyacente futuro, para conocer el precio de las

opciones se emplea la programación dinámica estocástica y por medio del principio de *Bellman* se resuelve el problema de maximizar el flujo de efectivo en valor presente.

Al final del periodo se tienen dos posibles valores del precio subyacente.

Sea un bien subyacente con precio de mercado *S(t)*, una opción europea de compra con valor *c*  emitida sobre el bien subyacente, con un precio pactado *K* y *T* el tiempo de vigencia de la opción. Durante este periodo el precio subyacente puede variar, pero en la fecha de vencimiento aumenta *Sa* con probabilidad  $\pi$  o disminuye a *Sd* con probabilidad 1 -  $\pi$  donde  $0 < d < 1 < a$ .

Al modelar el precio subyacente se obtiene:

- o Si el precio subyacente aumenta a *Sa,* entonces el valor de la opción en la fecha de vencimiento es  $c_1^a = \max \{ Sa - K, 0 \}$
- o Si el precio subyacente disminuye a *Sd,* entonces el valor de la opción en la fecha de vencimiento es  $c_1^d = \max \{ S d - K, 0 \}$

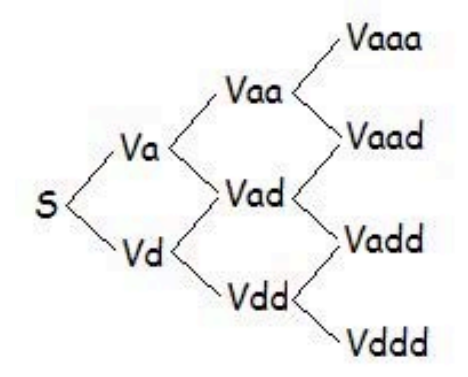

Si  $\pi$  es la probabilidad de que el precio subyacente aumente, entonces el rendimiento esperado por la inversión del bien subyacente es equivalente a la tasa de interés libre de riesgo.

Principio general para valuación de opciones.

El precio subyacente esperado en el instante *T* está dado por:

$$
E(St) = Sa\pi + Sd(1 - \pi)
$$

 El rendimiento esperado del bien subyacente durante el periodo *T* es equivalente a la tasa de interés libre de riesgo. Por lo cual el valor esperado del precio subyacente al final del periodo *T* es  $S(t)e^{iT}$ . Entonces

$$
E(S_T) = S(t)e^{iT}
$$

Entonces

$$
e^{iT} = a\pi + d(1 - \pi)
$$

Y por lo tanto

$$
\pi = \frac{e^{iT} - d}{a - d}
$$

Y para obtener el valor de la opción europea de compra tendremos:

$$
c = \left[ c_1^a \pi + c_1^d \left( 1 - \pi \right) \right] e^{-iT}
$$

Donde 
$$
c_1^a
$$
 = max{ $Sa$  −  $K$ ,0} y  $c_1^d$  = max{ $Sd$  −  $K$ ,0}.

Para extender el modelo a n-periodos se usa la expansión de Taylor pero ya no nos adentraremos más a estos modelos para estudiar el otro modelo analítico que es más exacto.

# **1.3.2 Modelo de Black & Scholes.**

Para utilizar este modelo es necesario considerar algunos supuestos:

o El precio del subyacente sigue el proceso general de *Itô* representado por:

$$
dS(t) = \mu S(t) + \sigma S(t) dZ
$$

- o No se consideran comisiones, impuestos y costos de operación.
- o Los bienes subyacentes son divisibles.
- o Los bienes subyacentes no otorgan dividendos durante el periodo de vigencia.
- o La tasa de interés libre de riesgo es constante durante el periodo de vigencia.
- o No existen oportunidades de arbitraje.

 Entonces, mediante la creación de alguna cartera que elimine el riesgo ante movimientos aleatorios en el precio subyacente se obtiene la ecuación diferencial de *Black & Scholes*  propuesta por Fischer Black y Myron Scholes para valuar opciones europeas. La cartera está constituida de la forma siguiente:

- o Posición corta de la opción con valor *f(t,S)*
- o Posición larga de la derivada parcial de la función *f(t,S)* con respecto al precio subyacente en bienes subyacentes objeto de la cobertura.

El valor actual de la cartera es:

$$
\Pi = -f(t, S) + S \frac{\partial f(t, S)}{\partial S}
$$

Durante el periodo *dt* el cambio en el valor de la cartera es:

$$
d\Pi = -df(t, S) + dS \frac{\partial f(t, S)}{\partial S}
$$

$$
df(t,S) = \left[\frac{\partial f(t,S)}{\partial t} + \mu S \frac{\partial f(t,S)}{\partial S} + \frac{\sigma^2 S^2}{2} \frac{f(t,S)}{\partial S^2}\right] dt + \sigma S \frac{\partial f(t,S)}{\partial S} dZ
$$

Entonces si sustituimos en la ecuación original tendremos

$$
d\Pi = -\left[\frac{\partial f(t,S)}{\partial t} + \frac{\sigma^2 S^2}{2} \frac{\partial^2 f(t,S)}{\partial S^2}\right] dt
$$

La cartera está libre de riesgo durante el instante en el que no hay cambios en el precio subyacente, entonces el cambio en el valor de la cartera es independiente de los movimientos aleatorios en el precio subyacente, esto es, se ha eliminado *dZ*, por lo cual el rendimiento esperado es la tasa de interés libre de riesgo. Lo cual quiere decir que  $d\Pi = i\Pi dt$ .

$$
-\left[\frac{\partial f(t,S)}{\partial t} + \frac{\sigma^2 S^2}{2} \frac{\partial^2 f(t,S)}{\partial S^2}\right] dt = i \left[-f(t,S) + S \frac{\partial f(t,S)}{\partial S}\right] dt
$$

Por lo tanto:

$$
if(t, S) = \frac{\partial f(t, S)}{\partial t} + iS \frac{\partial f(t, S)}{\partial S} + \frac{\sigma^2 S^2}{2} \frac{\partial^2 f(t, S)}{\partial S^2}
$$

Esta ecuación diferencial parcial tiene infinidad de soluciones. La solución para valuar opciones europeas de compra depende del límite  $c = \max\{S - K, 0\}$  y para valuar opciones europeas de venta del límite  $p = \max\{K - S, 0\}.$ 

#### **Fórmula de Black & Scholes**

 El valor esperado de las opciones europeas de compra en la fecha de vencimiento es la esperanza de los máximos presentados anteriormente, entonces el valor presente de dichas opciones está dado por  $E[\max \{S - K, 0\}]e^{-i(T-t)}$ .

Sea  $f(t, S)$  la función que representa el precio subyacente que se distribuye lognormal, de tal forma que:

$$
df(t, S) = \left(\mu - \frac{\sigma^2}{2}\right)dt + \sigma dZ
$$

Al sustituir a la constante  $\mu > 0$  por la tasa de interés libre de riesgo, entonces por

$$
S(T) = S(t)e^{\left(i - \frac{\sigma^2}{2}\right)dt + \sigma dZ}
$$

Si *f(t,S)* es la función de densidad en el mundo neutral al riesgo, entonces

$$
c = e^{-i(T-t)} \int_{-\infty}^{\infty} \max \left\{ S(T) - K, 0 \right\} \frac{e^{-\frac{u^2}{2}}}{\sqrt{2\pi}} du
$$

Sea  $f(t, S) = \ln(S(t))$  el precio del subyacente en el instante *t* y  $f(T, S) = \ln(K)$  el precio subyacente en la fecha de vencimiento, entonces el cambio de la función de densidad durante el periodo  $dt = T - t$  es  $ln(K) - ln(S(t))$  se obtiene:

$$
\ln(K) \sim N \left( \ln(S(t) + \left( i - \frac{\sigma^2}{2} \right) (T - t), \sigma^2 (T - t) \right)
$$

8

Si asumimos lo anterior y utilizamos la variable estandarizada podemos llegar directamente a:

$$
d_1 = \frac{\ln\left(\frac{S(t)}{K}\right) + \left(i + \frac{\sigma^2}{2}(T - t)\right)}{\sigma\sqrt{T - t}}
$$

Y tomamos su inverso, el cual queda de la siguiente manera

$$
d_2 = \frac{\ln\left(\frac{S(t)}{K}\right) + \left(i - \frac{\sigma^2}{2}(T - t)\right)}{\sigma\sqrt{T - t}} = d_1 - \sigma\sqrt{T - t}
$$

Por lo tanto tenemos las dos fórmulas, primero para valuar opciones de compra y en segundo para valuar las de venta, ambas europeas:

$$
c = S(t)N(d_1) - Ke^{-i(T-t)}N(d_2)
$$
  

$$
p = -S(t)N(-d_1) + Ke^{-i(T-t)}N(-d_2)
$$

Mediante las fórmulas anteriores podremos valuar opciones europeas sobre bienes subyacentes que no pagan dividendos.

Si se usa una tasa de interés extranjera o alguna tasa de inflación *r*, lo único que se hace es un ajuste en las tasas agregándole la otra en forma de resta, y queda de la siguiente manera:

$$
c = S(t)e^{-r(T-t)}N(d_1) - Ke^{-i(T-t)}N(d_2)
$$

$$
p = -S(t)e^{-r(T-t)}N(-d_1) + Ke^{-i(T-t)}N(-d_2)
$$

#### **1.4 Método Numérico para valuar opciones sencillas.**

 El método ahora propuesto es uno aproximado, así que se acercará a la realidad mientras el modelo propuesto sea bueno y además la cantidad de repeticiones influye también en la exactitud (mientras mas veces se simule mejor será la aproximación).

 Será necesario hacer un ajuste al modelo más burdo para mejorar su efectividad y dicho ajuste será explicado más adelante y se pondrá a prueba su efectividad.

#### **1.4.1 Simulación Monte-Carlo.**

Cálculo del precio de opciones mediante el método **Monte-Carlo.**

Los precios de las opciones se obtienen siempre a partir de valores estimados. Esto quiere decir que todos los métodos adecuados para calcular valores esperados, son métodos potenciales para calcular los precios de opciones. En este contexto, la metodología más popular es el método **Monte-Carlo,** el cual tiene una base estocástica. Se basa en el hecho que un valor esperado se obtiene a partir del valor medio obtenido, de realizar una prueba aleatoria infinitas veces. Matemáticamente se precisa esta idea a través de la ley fuerte de los grandes números, la cual se presenta a continuación:

#### **Ley Fuerte de los Grandes Números**

Sea  $X_1, X_2, \dots, X_n$  una sucesión de variables aleatorias independientes e idénticamente distribuidas con

$$
\mu = E(X_1) < \infty
$$

las cuales están definidas en un mismo espacio de probabilidad  $(\Omega, F, P)$ , entonces se cumple que:

$$
P\left(\left\{\omega\in\Omega\bigg|\lim_{n\to\infty}\frac{1}{n}\sum_{i=1}^nX_i(\omega)=\mu\right\}\right)=1
$$

Este teorema indica que para todos los valores  $\omega$ , la serie  $\frac{1}{n}\sum_{i=1}^{n}X_i(\omega)$  converge al valor esperado  $\mu$ , y se puede suponer que para los valores lo suficientemente grandes de *n*, se obtiene una buena aproximación para  $E(X_1)$ . La consecuencia de la ley fuerte es el siguiente algoritmo:

Cálculo aproximado de un valor esperado  $E(X)$  de variables aleatorias  $X$ 

- **1. Paso:** Simular suficientes pruebas aleatorias con la misma distribución que la variable aleatoria *X*, para obtener los resultados  $X_1(\omega), X_2(\omega), \dots, X_n(\omega)$ .
- **2. Paso:** Calcular  $\frac{1}{n}\sum_{i=1}^{n}X_i(\omega)$  y utilizarlo como aproximación para  $E(X)$ .

Para la simulación necesitaremos recursos informáticos para generar *n* números aleatorios que sean independientes y posean la misma distribución, y además el valor de *n* tiende a un número muy grande.

Es así como se deja al azar el valor esperado, repitiendo la prueba las veces que sean necesarias. En el momento que asociamos al experimento el nombre **Monte-Carlo,** estamos a la vez describiendo que nuestro resultado lo obtendremos con ayuda del azar.

# **2.1 Definición de Opción de Barrera**

Las opciones de barrera son un tipo de las llamadas "opciones exóticas" y estas opciones tienen la particularidad de cancelarse o activarse dependiendo de los valores tomados por el subyacente durante un determinado periodo de tiempo independientemente del valor tomado por el subyacente en el momento de expiración de la opción. Si durante ese periodo el subyacente alcanza un determinado nivel, la opción condicional se convierte en una opción simple de compra ó venta (opciones *Knock-In*) ó por el contrario, al alcanzar ese valor la opción deja de existir y no se puede ejercer (opciones *Knock-Out*).

# **2.2 Ventajas de las Opciones de Barrera**

La principal ventaja de este tipo de opciones es el menor precio en comparación con las opciones simples. Este precio se incrementará ó disminuirá dependiendo de la proximidad del valor del subyacente a la barrera al momento de la negociación.

Los 4 casos posibles:

- Si el valor del subyacente se encuentra cerca de la barrera y
	- Se desea adquirir una opción con barrera *Knock-In*, el precio aumentará.
	- Se desea adquirir una opción con barrera *Knock-Out* el precio disminuirá.
- Si el valor del subyacente se encuentra lejos de la barrera y
	- Se desea adquirir una opción con barrera *Knock-In*, el precio disminuirá.
	- Se desea adquirir una opción con barrera *Knock-Out* el precio aumentará.

Pasa algo similar con la volatilidad

- A mayor volatilidad
	- Una opción con barrera *Knock-In*, tendrá más probabilidad de tocar la barrera, entonces el precio aumentará.
	- Una opción con barrera *Knock-Out*, tendrá más probabilidad de tocar la barrera, entonces el precio disminuirá.
- A menor volatilidad
	- Una opción con barrera *Knock-In*, tendrá menor probabilidad de tocar la barrera, entonces el precio disminuirá.
	- Una opción con barrera *Knock-Out*, tendrá menor probabilidad de tocar la barrera entonces el precio aumentará.

# **2.3 Justificación Matemática**

La opción de barrera simple es una opción que paga un cierto monto (*Pay-Off* ó pago final*)* al momento *T* (hablando específicamente de las opciones europeas) si cumplen ciertas condiciones que fueron mencionadas anteriormente.

Sea el contrato una función *f* y una barrera *b*>0. Una opción de barrera típica sería alguna de las siguientes:

- Una opción *<<down-and-out>>* (abajo y fuera). Paga *f(S(T))* al tiempo de madurez *T* si el precio del activo  $S(t)$  esta por encima de *b* en todo el intervalo tiempo  $t \leq T$ .
- Una opción  $<-and-in $>>$  (abajo y dentro). Paga  $f(S(T))$  al tiempo de madurez T$ si el activo *S(t)* estuvo por debajo de *b* en algún momento del intervalo tiempo *t<=T*.
- Una opción  $\langle \langle u, u \rangle \rangle$  (arriba y fuera). Paga  $f(S(T))$  al tiempo de madurez T si el activo *S(t)* esta por debajo de *b* en todo el intervalo tiempo *t<=T*.
- Una opción  $\langle \langle u, u \rangle = u \rangle$  (arriba y dentro). Paga  $f(S(T))$  al tiempo de madurez T si el activo *S(t)* estuvo por encima de *b* en algún momento del intervalo tiempo *t<=T*.

Si las condiciones de arriba no son satisfechas, no se le pagará nada al poseedor de la opción. La idea a seguir es la de utilizar el principio del máximo para mostrar que la convexidad del valor final se preserva por el precio de la opción. Tomaremos el bien subyacente que resolverá:

$$
dS(t) = (r - \delta)S(t)dt + \sigma(S(t), t)S(t)dW(t)
$$

Donde el coeficiente de difusión  $\alpha(s,t) = s\sigma(s,t)$  en un espacio continuo en el tiempo con tasa libre de riesgo y tasa de dividendos constantes.

# **Ejemplo:**

En una cooperativa agrícola dentro de un año venderá 2,000 toneladas de trigo, y quiere asegurar el precio a un mínimo de \$150 por tonelada para al menos tener ingresos de \$300,000, se supone que si el precio sube a 180 ya no bajará a menos de \$150.

Se puede adquirir una opción barrera *put* (de venta) <<*up-and-out*>> con un precio de ejercicio de \$150 con una barrera de desactivación de \$180.

La inclusión de la barrera al precio de \$180 quiere decir que cuando el valor del subyacente sobrepase los \$180 la opción dejará de existir, y como la cobertura es menor que una opción tradicional ó vainilla. Lo que la cooperativa agrícola gana es un ahorro en el pago de la prima. Se presentan entonces los siguientes escenarios:

- El precio del subyacente no alcanza el valor de \$180 y además queda por debajo de los \$150, eso quiere decir que la cooperativa recibirá una compensación proporcional a que tanto haya bajado el subyacente, entonces se puede decir que la cooperativa venderá cada tonelada a \$150, no importando que tan bajo sea el precio del mercado.
- Que el precio de la tonelada no alcance los \$180 pero al momento de vencimiento de la opción se encuentre por encima de los \$150, entonces la cooperativa podrá vender el subyacente al precio que esté en el mercado y entonces su ganancia estará por encima de los \$300,000.
- Que el precio del subyacente sobrepase los \$180, y ya sea que esté por encima o por debajo de \$150, la cooperativa tendrá que vender al precio que se esté manejando en el mercado pudiendo esto ser benéfico (si es que el valor se encuentra por encima de los \$150). Entonces como la prima que se pago fue menor que si no hubiera tenido barrera, esto representa una ganancia para la cooperativa por el precio de mercado y por el ahorro en el pago de la prima. El otro caso es que sea perjudicial (si el precio se encuentra por debajo de los \$150), entonces la prima que se pagó en su momento y cuyo costo fue menor al de una opción normal no fue redituable ya que se perdió el costo pagado por el concepto de prima y además el bajo precio del subyacente en el mercado.

En cualquier escenario la prima fue pagada por adelantado, por lo que las ganancias máximas se reducirían por el pago de esta prima, aunque la pérdida en la mayoría de los casos estaría acotada por el precio de ejercicio.

#### **2.4 Principios Fundamentales**

Las opciones *Knock-In* y *Knock-Out* son complementarias si tienen el mismo precio strike y la misma barrera, ya que si se tuviera ambas, el poseedor tendría una opción que se desactivaría al alcanzar la barrera y a su vez tendría otra que se activara cuando cruza la misma barrera entonces cuando puede ejercer una, no puede hacerlo con la otra pero se encuentra cubierto todo el tiempo hasta la fecha de ejercicio.

Sean:

 $B = e1$  precio de la barrera  $r =$ la tasa libre de riesgo  $K =$  el precio de ejercicio ó precio strike  $\sigma^2$  = la volatilidad del subvacente  $S<sub>i</sub>$  = el precio del subyacente al tiempo t  $V^{KO} =$  el precio de la opción *Knock-Out*  $V^{KI} =$  el precio de la opción *Knock-In V =* el precio de una opción tradicional ó vainilla  $C^{d/0}$  = el valor de la opción  $\langle \langle d\rangle \langle d\rangle$  = el valor de la opción  $\langle \langle d\rangle \langle d\rangle$  $\Xi_{BS}$  = precio de la opción evaluada con la fórmula de Black & Scholes

Entenderemos primero la *<<down-and-out>>* para poder así seguir con la *<<downand-in>>*, considerando la siguiente igualdad

$$
V^{KO} + V^{KI} = V
$$

Primero tenemos que *K>B*. Si consideramos la fórmula de Black & Scholes esperando que el activo esté por encima de la barrera

$$
\Xi_{BS}C^{d/0}(t, S_t) = 0
$$
para  $St > B$ 

Pero tan pronto y el activo alcance la barrera la opción se desactivará llegando a tener un valor de cero

$$
C^{d/0}(t,B)=0
$$

Esto provee las barreras, antes de que expire deberá haberse pagado el *payoff*, entonces podemos escribir la solución de la siguiente manera

 $C^{d/0}(t, S_t) = C(t, S_t) - V_1(t, S_t)$ , en donde  $V_1(T, S_T) = 0$  pero  $V_1(t, B) = C(t, B)$  para poder solucionar el problema podemos considerar una solución reflejada para el mismo. Asegurándonos primero que el comportamiento de la barrera es correcto, podemos proponer la siguiente solución

$$
C^{d/0}(t, S_t) = C(t, S_t) - \left(\frac{S_t}{B}\right)^{1-\frac{2r}{\sigma^2}} C(t, \frac{B^2}{S_t}).
$$

Si la barrera está por encima del precio strike (*K<B*), entonces el *payoff* de una *<<down-andout>>* es discontinua. El *payoff* al tiempo de término de ejercicio es el de una opción *call* estándar con precio *strike* en *B* junto con *(B-K)*. Aplicando el mismo razonamiento para construir una solución reflejada o contraria como la solución anterior, entonces para valuar un *call* con barrera *<<down-and-out>>* es

$$
C^{d/0}(t, S_t; B) + (B - K)C^d(t, S_t; B) - \left(\frac{S_t}{B}\right)^{1 - \frac{2r}{\sigma^2}} \left(C(t, \frac{B^2}{S_t}; B) + (B - K)C^d\left(\frac{B^2}{S_t}; B\right)\right)
$$

#### **2.5 Movimiento Browniano**

Una alternativa de aproximación para valuar opciones de barrera es basarnos en el supuesto de considerar el comportamiento como un proceso de Wiener que se mueve delimitado por un máximo y un mínimo. Si X es un proceso de Wiener con media  $\mu$  y volatilidad  $\sigma$  que comienza su vigencia en a, entonces teniendo ambas cotas  $M_t^X = \sup_{0 \le s \le t} X_s$  y  $m_t^X = \inf_{0 \le s \le t} X_s$  corran como el máximo y mínimo del proceso X al tiempo *t*. La función de distribución de los máximos y mínimos móviles y la densidad conjunta del proceso de Wiener y su máximo están dados por

$$
F_{M_t^x}(x) = \Phi\left(\frac{x - a - \mu t}{\sigma \sqrt{t}}\right) - \exp\left(\frac{2\mu(x - a)}{\sigma^2}\right) \Phi\left(\frac{-x + a - \mu t}{\sigma \sqrt{t}}\right), \text{ donde x>=a} \tag{1}
$$

$$
F_{M_T^x}(x) = \Phi\left(\frac{x - a - \mu t}{\sigma \sqrt{t}}\right) + \exp\left(\frac{2\mu(x - a)}{\sigma^2}\right) \Phi\left(\frac{-x + a - \mu t}{\sigma \sqrt{t}}\right), \text{ donde } x < a \tag{2}
$$

$$
f_{X_t M_t^x}(x, y) = \frac{2(2y - (x + a))}{\sqrt{2\pi\sigma^6 t^3}} \exp\left(-\frac{(2y - (x + a))^2}{2\sigma^2 t} + \frac{\mu(x - a)}{\sigma^2} - \frac{\mu^2 t}{2\sigma^2}\right), \text{ donde}
$$
  
x < =y, a < =y (3)

16

#### **2.6 Valuación Probabilística**

Podemos utilizar el resultado de la función de densidad conjunta con la formula indiferente al riesgo, derivada de **Feynman-Kac** para resolver ecuaciones diferenciales parabólicas, el precio *V(s,t)* puede ser tomada como solución para la ecuación de Black-Scholes

$$
\frac{1}{2}\sigma^2 s^2 \frac{\partial^2 V}{\partial s^2} + rs \frac{\partial V}{\partial s} - rV + \frac{\partial V}{\partial t} = 0
$$

para tomar su idea y aplicarla a la hora de valuar derivados con barrera como expectativa del *payoff* ante una posición neutral al riesgo.

Por ejemplo para un *call*  $<-and-out>> se puede valuar de la siguiente manera:$ 

$$
C^{d/0}(t, S_t) = e^{-r(T-t)} E_q(\max(S_T - K, 0) I_{\{n_T^s \ge B\}})
$$
  
\n
$$
= e^{-r(T-t)} E_q((S_T - K) I_{\{n_T^s \ge K, m_T^s \ge B\}})
$$
  
\n
$$
= e^{-r(T-t)} E_q((S_T e^{X_T} - K) I_{\{n_T^s \ge \log(K/S_t, m_T^s \ge \log(B/S_t)\}})
$$
  
\n
$$
= S_t e^{-r(T-t)} \int_{\log(K/S_t)}^{\infty} \int_{\log(B/S_t)} e^x f_{X_T m_T^x}(x, y) dy dx
$$
  
\n
$$
-Ke^{-r(T-t)} P_q(X_T \ge \log(K/S_t), m_T^x \ge \log(B/S_t))
$$

Si aplicamos (3) (de la que podemos transformar en un proceso móvil de mínimo observando que tendrá la misma distribución que la negativa de la máxima con derivada negativa) podemos calcular 2 expectativas y arreglarlo utilizando la formula del *call* del resultado anterior. Es de gran importancia recordar que estamos trabajando con un proceso neutral al riesgo, para que la derivada del proceso de Wiener X es de  $r - \frac{1}{2}\sigma^2$ .

*CAPÍTULO III*

#### **3.1 Alcance de los Modelos.**

Los modelos que se obtienen a continuación son del tipo discreto y del continuo. El discreto como es el caso de las opciones sencillas es menos preciso, pero conforme aumentemos el numero de periodos, irá en aumento también la precisión llegando inclusive a ser igual que el continuo. El caso continuo contempla la volatilidad constante así que no es tan exacto como sería con la volatilidad estocástica puesto que los movimientos del activo tienen una tendencia fija y estos modelos siguen una distribución normal con media cero y varianza 1, la cual se sabe, no es la mejor opción porque no contempla la verdadera *kurtosis* de los subyacentes y algunos fenómenos como el de colas gordas los cuales son posiblemente corregidos con la volatilidad estocástica.

#### **3.2 Obtención de Modelos.**

A continuación se presentan algunos modelos analíticos para la valuación de las opciones europeas de compra y de venta con dos barreras (se utilizarán del tipo europeas ya que son las mas comunes para las opciones barrera, en especial para el caso de las *Knock-Out*), los cuales han sido probados anteriormente con resultados satisfactorios y por lo tanto son confiables de utilizar.

Estos modelos toman como caso base el de las opciones sencillas con el supuesto de que las barreras son inalcanzables, es decir, tomamos la barrera inferior como cero ya que si el subyacente llegara a costar cero unidades monetarias sería irrelevante si está ó no la barrera a ese nivel; en el caso de la barrera superior, podemos tomar un valor exageradamente alto para que estemos seguros que el subyacente no llegará hasta esos niveles. Igualmente podemos usar cualquiera de las lógicas anteriores para crear una opción de barrera sencilla.

De los casos anteriores llegaremos al más complejo de ellos que presentaremos, que es el caso de las opciones de doble barrera.

# **3.2.1 Arbol Trinomial.**

Los modelos de árboles trinomiales para valuar opciones fueron introducidos por Boyle en el año de 1986 y son parecidos a los árboles binomiales. Este modelo puede ser utilizado para valuar tanto opciones americanas como europeas de un subyacente. La idea del modelo, a diferencia del binomial, es que el subyacente puede tomar las acostumbradas direcciones (hacia arriba ó hacia abajo) que son el aumento y la disminución del precio del subyacente, y en adición tendríamos la probabilidad de que se quede en el mismo valor, teniendo tres posibles trayectorias.

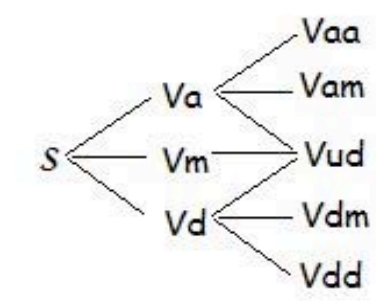

La diferencia de este modelo con respecto al binomial radica en que el subyacente puede tomar tres direcciones en sus nodos a diferencia de los dos que puede tomar el modelo binomial. Esta adición supone una gran mejora ya que con menos periodos podemos llegar a la misma precisión que con el binomial. La principal ventaja práctica es que son más flexibles que los árboles binomiales y sirven mejor a los modelos de opciones complejas como las de barrera y de doble barrera.

Para hacer discreto el movimiento Browniano con el que son calculados los precios de las opciones tenemos que usar los dos primeros momentos de la distribución (la media y la varianza). La posibilidad planteada es armar un árbol trinomial donde el precio del subyacente tome una de las siguientes tres posibilidades: da un paso hacia arriba, se queda en el mismo nivel, da un paso hacia abajo. En ese caso los saltos que da la opción son prácticamente los mismos que se usan clásicamente:

$$
u = e^{\sigma \sqrt{2\delta t}} \qquad d = e^{-\sigma \sqrt{2\delta t}}
$$

Y las probabilidades de subir o bajar respectivamente son las clásicas con un ligero cambio en los cuadrados:

$$
\pi = \left(\frac{e^{i\delta t/2} - e^{-\sigma\sqrt{\delta t/2}}}{e^{\sigma\sqrt{\delta t/2}} - e^{-\sigma\sqrt{\delta t/2}}}\right)^2
$$

$$
\theta = \left(\frac{-e^{i\delta t/2} + e^{\sigma\sqrt{\delta t/2}}}{e^{\sigma\sqrt{\delta t/2}} - e^{-\sigma\sqrt{\delta t/2}}}\right)^2
$$

Y se mantiene la propiedad de  $\theta = 1 - \pi$ .

Para el caso en el que no hay cambio tenemos:

$$
m=1-u-d
$$

Cuando la volatilidad  $\sigma$  es muy pequeña es posible que la suma de *u* y de *d* puede ser mayor a 1 lo cual haría que *m* se haga negativo y de hecho esto sucede cuando

$$
\sigma < \sqrt{\frac{i^2 \delta t}{2}}
$$

Usando esta desigualdad, podemos ver que necesitamos que los pasos sean mayores a

$$
\left[\frac{i^2t}{2\sigma^2}\right]+1
$$

Para evitar las probabilidades negativas que podrían hacer inexacto el resultado y tendremos que tenerlo en consideración.

# **3.2.1.1 El modelo de Ritchken para las opciones de barrera y de doble barrera.**

Ritchken propone un aproximado para las opciones barrera continuas. Tenemos *X* = ln *S*; donde *S* es el precio del subyacente. Podremos hacer modelos para opciones de barrera sencilla ó de doble barrera.

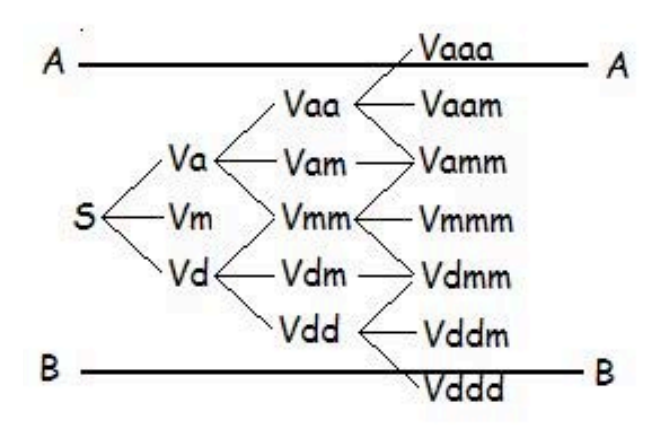

Donde las líneas *A* y *B* son las barreras superior e inferior respectivamente, una vez que el precio del subyacente ha alcanzado alguna de las dos barreras se activará o se desactivará según sea el tipo de opción, pero para cualquiera de los dos casos, será lo mismo cual de las barreras alcance primero ya que ambas tienen el mismo efecto.

Haciendo discreto el modelo:

$$
X_{t+\Delta t} - X_t =
$$
\n
$$
\begin{cases}\n\lambda \sigma \sqrt{\Delta t}, & \text{Con probabilidad } p_u \\
0, & \text{Con probabilidad } p_m \\
-\lambda \sigma \sqrt{\Delta t}, & \text{Con probabilidad } p_d\n\end{cases}
$$

Para calcular cada una de las probabilidades utilizaremos

$$
p_u = \frac{1}{2\lambda^2} + \frac{\alpha \sqrt{\Delta t}}{2\lambda \sigma}
$$

$$
p_m = 1 - \frac{1}{\lambda^2}
$$

$$
p_d = \frac{1}{2\lambda^2} - \frac{\alpha \sqrt{\Delta t}}{2\lambda \sigma}
$$

Donde  $\lambda$  es un parámetro entre 1 y 2,  $\alpha = r - q - \frac{\sigma^2}{2}$  donde *r* es la tasa de interés libre de riesgo y  $q$  es la tasa de dividendos, y  $\sigma$  es la varianza.

Definimos  $\lambda$  como un parámetro estrecho que controla los valores para que alcance la barrera. Para las opciones de doble barrera, Ritchken propone un parámetro igualmente estrecho denotado por  $\gamma$ , para que la segunda barrera sea tocada por el precio.

Podemos tomar  $X^a$  que denote la misma variable  $X$  a un nivel  $a$ , tenemos el nuevo proceso

$$
X^{a_{t+\Delta t}} - X^{a_{t}} = \begin{cases} \lambda \sigma \sqrt{\Delta t}, & \text{Con probabilidad } p_{u} \\ 0, & \text{Con probabilidad } p_{m} \\ -\gamma \lambda \sigma \sqrt{\Delta t}, & \text{Con probabilidad } p_{d} \end{cases}
$$

Donde  $1 \leq \gamma < 2$ 

Tomando 
$$
a = \frac{\alpha \sqrt{\Delta t}}{\lambda \sigma} y b = \frac{1}{\lambda^2}
$$

$$
p_{u}^{'} = \frac{b + a\gamma}{1 + \gamma}
$$
  
\n
$$
p_{m}^{'} = 1 - p_{u}^{'} - p_{d}^{'}
$$
  
\n
$$
p_{d}^{'} = \frac{b - a}{\gamma(1 + \gamma)}
$$

El proceso para los nodos de la barrera de abajo debe ser

$$
X^{H}{}_{t+\Delta t} - X^{H}{}_{t} =\begin{cases} \lambda \sigma \sqrt{\Delta t}, & \text{Con probabilidad } p_{u}^{*} \\ 0, & \text{Con probabilidad } p_{m}^{*} \\ -\gamma \lambda \sigma \sqrt{\Delta t}, & \text{Con probabilidad } p_{d}^{*} \end{cases}
$$

$$
p_{u}^{*} = \frac{a+b}{\gamma(\gamma-1)}
$$

$$
p_{m}^{*} = 1 - p_{u}^{*} - p_{d}^{*}
$$

$$
p_{d}^{*} = \frac{b-a\gamma}{\gamma+1}
$$

Usando *a* y *b* como anteriormente.

#### **3.2.2 Método Analítico**

Para encontrar un método analítico correcto para valuar las opciones de doble barrera es necesario asumir que el bien subyacente puede ser modelado como un movimiento Browniano geométrico donde el precio del activo (asumiremos también que la función es *martingala29* ) por la siguiente ecuación diferencial:

$$
dz = \mu dt + \sigma dW
$$

donde  $\mu$  y  $\sigma$  son constantes.

Seguiremos la lógica que nos dice que al momento de alcanzar una de las 2 barreras, la acción se activa ó se desactiva según sea el caso.

Tomaremos como la función de densidad de transición *p(t,x:T,y).* Esta función nos da la densidad en probabilidad del proceso *z* que comienza en el tiempo *t* como *z(t) = x* y sobrevive hasta el tiempo final *T* y termina como  $z(T) = y$ . Donde por supuesto  $t \leq T y 0 \leq x, y \leq 1$ .

Podremos encontrar la función de densidad de transición por el método prospectivo o retrospectivo para llegar a la solución y si nos enfocamos al método retrospectivo tendremos

$$
p_t + \mu p_x + \frac{1}{2}\sigma^2 p_{xx} = 0,
$$

sujeto a las condiciones de las barreras  $p(t,0;...)=p(t,l;...)=0$ , y  $p(T,x;T,y)=\delta(y-x)$ , donde  $\delta$  es la función delta de Dirac.<sup>30</sup>

La última condición es estándar, los estados de la función de densidad deben colapsar en una función delta en el tiempo *t=T,* como ya no hay incertidumbre en el proceso. La primera de dos condiciones son las de las consecuencias de tocar las barreras, ya que si en el proceso se llegara a alcanzar alguna de las dos se activaría ó desactivaría el proceso según sea el caso sin probabilidad de regresar a su estado anterior.

La solución a la ecuación puede ser representada de varias maneras, si utilizamos el método de la "separación de variables", lo óptimo será utilizar series de Fourier.

<sup>30</sup> La delta de Dirac es la distribución introducida por Paul Dirac la cual se define como  $\delta_{\chi_D}(x) = \delta(x - x_0)$  y viene definida por la siguiente integral  $\int_{-\infty}^{\infty} \delta(x-a) f(x) dx = f(a)$ 

 $^{29}$  Es el proceso en el cual se tiene la misma probabilidad de ganar que de perder comúnmente llamado "juego" iusto".

$$
p(t, x; T, y) = e^{\frac{\mu}{\sigma^2}(y-x)} \frac{2}{l} \sum_{k=1}^{\infty} e^{-\lambda_k(T-t)} \operatorname{sen}(k\pi \frac{x}{l}) \operatorname{sen}(k\pi \frac{y}{l})
$$

$$
\lambda_k = \frac{1}{2} \left( \frac{\mu^2}{\sigma^2} + \frac{k^2 \pi^2 \sigma^2}{l^2} \right).
$$

Esta es una solución totalmente válida que satisface la condición de ambas barreras. Además, la representación por esta serie es absolutamente convergente, puesto que permiten diferenciar e integrar término a término de una manera básica.

En la ecuación anterior tenemos el término  $\lambda_k$  crece de manera cuadrada en *k* por lo tanto se facilita su cálculo ya que  $exp{-\lambda_k(T-t)}$  se vuelve cero rápidamente cuando la *k* crece. Solo unos cuantos términos son sumados para obtener una respuesta adecuada.

#### **3.2.2.1 Densidad de las Barreras**

Ya tenemos la función de densidad para la valuación hasta el tiempo *T.* Esta densidad es utilizada para las opciones  $\langle \langle$ knock-and-out $\rangle$ .

Ahora tendremos que ocuparnos de la función de densidad de alcanzar alguna de las barreras.

Usaremos  $g^+(t, x; s)$  para denotar la función de densidad de alcanzar primero la barrera superior al tiempo *s* en un proceso que comenzó en  $(t, x)$ . Usaremos  $g^-(t, x; s)$  para denotar la función de densidad de alcanzar primero la barrera inferior.

Teniendo un proceso *z* en el que puede ser que el precio del bien subyacente alcance cualquiera de las barreras para cualquier tiempo *t < T.*

$$
\int_{t}^{T} g^{+}(t, x; s) ds + \int_{t}^{T} g^{-}(t, x; s) ds + \int_{0}^{l} p(t, x; T, y) dy \equiv 1.
$$

Si tomamos el derivado con respecto a *T*

$$
g^+(t,x;T) + g^-(t,x;T) = -\frac{\partial}{\partial T} \int_0^t p(t,x;T,y) dy.
$$

Recurriendo de nuevo a la serie de Fourier podemos expresarla ecuación como la suma de dos densidades

$$
g^{+}(t,x;s)+g^{-}(t,x;s)=e^{\frac{\mu}{\sigma^{2}}(l-x)}\frac{\sigma^{2}}{l^{2}}\sum_{k=1}^{\infty}e^{-\lambda_{k}(s-t)}k\pi\mathrm{sech}(k\pi\frac{l-x}{l})+e^{\frac{-\mu}{\sigma^{2}}x}\frac{\sigma^{2}}{l^{2}}\sum_{k=1}^{\infty}e^{-\lambda_{k}(s-t)}k\pi\mathrm{sech}(k\pi\frac{x}{l}).
$$

Aunque se han agrupado los términos, todavía no podemos determinar a partir de esta expresión cual es la densidad de la barrera. Para derivar expresiones para ver su densidad individual tendremos que encontrar una aproximación.

# **3.2.2.2 Derivación de la barrera superior ó g+**

La densidad  $g^+(t,x;s)$  debe satisfacer

$$
g_t^+ + \mu g_x^+ + \frac{1}{2} \sigma^2 g_{xx}^+ = 0,
$$

Como sabemos que la media  $\mu$  y la volatilidad  $\sigma$  son constantes, entonces la función  $g^+$ depende solo de (*s-t*). Si llamamos a ese intervalo de tiempo  $\tau = s - t$  con  $\tau \ge 0$ , podemos escribir para facilitar la ecuación  $g^+(t,x;s) = g^+(\tau,x)$ , que resuelve

$$
-g_{\tau}^{+} + \mu g_{x}^{+} + \frac{1}{2}\sigma^{2}g_{xx}^{+} = 0,
$$

Sujeto a la condición de las barreras  $g^+(\tau, l) = \delta(\tau), g^+(0, x) = \delta(1 - x)$  y  $g^+(\tau, 0) = 0$ .

Para obtener la solución utilizaremos la transformada de Laplace<sup>31</sup>  $\gamma^+(x)$ 

$$
\gamma^+(x;\nu) = \int_0^\infty e^{-\nu\tau} g^+(\tau,x) d\tau,
$$

Para cualquiera  $v \ge 0$ . Sustituyendo  $\gamma^+$  para la condición de barrera tenemos una ecuación diferencial ordinaria

 <sup>31</sup> Para una introducción en los métodos de soluciones de ecuaciones diferenciales parciales, consultar el Williams (1980) o Duffy (1994).

$$
-v\gamma^{+} + \mu\gamma_{x}^{+} + \frac{1}{2}\sigma^{2}\gamma_{xx}^{+} = 0,
$$

Sujeto a la condición de barrera  $\gamma^+(0) = 0$  y  $\gamma^+(l) = 1$ .

 Considerando la transformada de Laplace, hemos logrado reducir la ecuación diferencial parcial a una ordinaria de segundo orden. Ahora se puede resolver sin mayor dificultad. La solución será expresada como

$$
\gamma^{+}(x) = e^{-\frac{\mu}{\sigma^{2}}x} (A \operatorname{senh}(\theta x) + B \cosh(\theta x)),
$$

con  $\theta = \frac{1}{\sigma^2} \sqrt{\mu^2 + 2\sigma^2 v}$ . Las constantes A y B tienen que ser determinadas por las condiciones de barrera. Teniendo las condiciones de barrera:  $B = 0$  y  $A = e^{\left(\frac{\mu}{\sigma^2}\right)}$  *senh*( $\theta$ *l*). Por

tanto la solución con las condiciones de barrera está dada por

$$
\theta(v) = \frac{1}{\sigma^2} \sqrt{\mu^2 + 2\sigma^2}
$$

$$
\gamma^+(x; v) = e^{\frac{\mu}{\sigma^2}(l-x)} \frac{\operatorname{senh}(\theta(v)x)}{\operatorname{senh}(\theta(v)l)}
$$

Para obtener la densidad de la barrera superior  $g^+$ , se invierte la transformada de Laplace para  $\gamma^*$ . Esto se puede hacer utilizando la integral de Bromwich´s (Duffy (1994), Capítulo 2.1)

$$
g^+(\tau,x)=\frac{1}{2\pi i}\int_{c-i\infty}^{c+i\infty}e^{\tau z}\gamma^+(x;z)dz,
$$

Tenemos que hacer notar que  $\gamma^+(x; z)$  es una función con la variable compleja *z*, con *x* como parámetro.

 La integral podrá ser evaluada como se indica. Podemos transformar la integral añadiendo un arco para el segundo y tercer cuadrante. (El arco corre al contrario de las manecillas del reloj desde el eje positivo imaginario hacia el negativo.)

La ayuda proporcionada por los arcos desaparece cuando el radio tiende a infinito.

Ahora utilizaremos el Teorema del Residuo de Cauchy:

# **Teorema del Residuo de Cauchy.**

Si tenemos *f(z)* dentro de una curva de nivel cerrada C (en el sentido positivo) excepto por los puntos  $z_k$  donde *f* tiene particularidades, entonces

$$
\oint_C f(z)dz = 2\pi i \sum_k \text{ Residuo de } f(z) \text{ en } z_k.
$$

También es conocido que el residuo por la expansión de Laurent puede ser representado por

$$
f(z) = \sum_{n=-\infty}^{\infty} a_n (z - z_k)^n
$$

Tendremos que encontrar ahora todas las particularidades de la función  $e^{(T-t)z}\gamma^{+}(x; z)$ . Con la identidad senh(*z*) = -*i*sen(*iz*), donde sinh( $\theta$ (*z*)*l*) es cero si  $i\theta$ (*z*)*l* =  $k\pi$ , donde *k* es algún entero si lo resolvemos en el campo de *z*

$$
z_{k} = -\frac{1}{2} \left( \frac{\mu^{2}}{\sigma^{2}} + \frac{k^{2} \pi^{2} \sigma^{2}}{l^{2}} \right).
$$

Si encontramos todos aquellos residuos en las particularidades tenemos

$$
\operatorname{Res}(z_k) = \lim_{z \to z_k} e^{(T-t)} e^{\frac{\mu}{\sigma^2}(l-x)} \operatorname{senh}(\theta_x) \frac{1}{\cosh(\theta l) \frac{\partial \theta}{\partial z} l}
$$

$$
= e^{(T-t)z_k} e^{\frac{\mu}{\sigma^2}(l-x)} \frac{\sigma^2}{l^2} k \pi \operatorname{sen}(k\pi \frac{l-x}{l}).
$$

Si se suman todos los residuos tendremos la siguiente función de densidad para alcanzar la barrera superior  $g'(t, x; s)$ .

$$
g^{+}(t,x;T)=e^{\frac{\mu}{\sigma^{2}}(t-x)}\frac{\sigma^{2}}{l^{2}}\sum_{k=1}^{\infty}e^{z_{k}(T-t)}k\pi\sin\left(k\pi\frac{l-x}{l}\right).
$$
#### **3.2.2.3 Derivación de la barrera inferior ó g-**

Los pasos son totalmente análogos que con la barrera superior, y asumiendo lo anterior tendremos como resultado

$$
g^{-}(t,x;T)=e^{-\frac{\mu}{\sigma^{2}}(l-x)}\frac{\sigma^{2}}{l^{2}}\sum_{k=1}^{\infty}e^{z_{k}(T-t)}k\pi\mathrm{sech}\left(k\pi\frac{l-x}{l}\right).
$$

Es fácil de verificar que la suma de  $g^*$  y  $g^-$ 

$$
g^{+}(t,x;s) + g^{-}(t,x;s) = e^{\frac{\mu}{\sigma^{2}}(t-x)} \frac{\sigma^{2}}{l^{2}} \sum_{k=1}^{\infty} e^{-\lambda_{k}(s-t)} k \pi \text{sgn}(k\pi \frac{l-x}{l}) + e^{\frac{-\mu}{\sigma^{2}}x} \frac{\sigma^{2}}{l^{2}} \sum_{k=1}^{\infty} e^{-\lambda_{k}(s-t)} k \pi \text{sgn}(k\pi \frac{x}{l}).
$$

Es totalmente equivalente a la expresión que ahora tenemos.

### **3.3 Fórmulas de Valuación.**

Con la expresión analítica que hemos derivado de la función de densidad y las densidades de las dos barreras ahora podremos valuar distintos tipos de opciones de doble barrera.

Tendremos un precio de subyacente *S*(*t*) que será el spot. La tasa *r* será la tasa de interés libre de riesgo y  $q$  será la tasa de interés extranjera ó de dividendos,  $\sigma$  es la volatilidad. También tendremos dos barreras a las cuales llamaremos *A* a la barrera superior y *B* a la barrera inferior. Las barreras deberán forzosamente cumplir con la siguiente condición *B < S*(*t*) < *A.*

Si dividimos entre *B* y sacamos los logaritmos obtendremos para cualquier  $T > t$  que  $z(T) =$  $log(S(T)/B)$  donde *z* es el proceso  $dz = \mu dt + \sigma dW$  con  $x = z(t) = log(S(t)/B)$  y  $l =$ log(*A/B*). El término  $\mu$  es igual a  $r - q - \frac{\sigma^2}{2}$ . Para las opciones el tiempo de madurez siempre se alcanza en *T.*

### **3.3.1 Opción Doble Knock-Out.**

Supondremos una opción doble <<*knock-and-out>>* de compra (*call*) con un precio con un *payoff* que se calcula como max{*S(T)-K,0},* si el precio *S* toca cualquiera de las dos barreras en el tiempo de vigencia [*t,T*] de la opción. El valor de la opción está dado por

$$
V_{DKOC}(t) = e^{-i(T-t)} \int_0^t \max \{ \partial e^y - K, 0 \} p(t, x; T, y) dy.
$$
  
=  $e^{-i(T-t)} \int_d^l (Be^y - K) p(t, x; T, y) dy$   
=  $e^{-i(T-t)} \left( B \int_d^l e^y p(t, x; T, y) dy - K \int_d^l p(t, x; T, y) dy \right).$ 

La integral para estos valores está dada por

$$
\int e^{ay} \operatorname{sen}(by) dy = e^{ay} \frac{\operatorname{asen}(by) - b \cos(by)}{a^2 + b^2}
$$

En consecuencia si tenemos  $Q(\alpha, y) = \int e^{\alpha y} p(t, x; T, y) dy$ , obtenemos para *Q* 

$$
Q(\alpha, y) = \frac{2}{l} e^{\frac{\mu}{\sigma^2}(y-x)} e^{\alpha y} \sum_{k=1}^{\infty} e^{-\lambda_k(T-t)} \operatorname{sen}(k\pi \frac{x}{l}) \left( \frac{\left(\frac{\mu}{\sigma^2} + \alpha\right) \operatorname{sen}(k\pi \frac{y}{l}) - \frac{k\pi}{l} \cos(k\pi \frac{y}{l})}{\left(\frac{\mu}{\sigma^2} + \alpha\right)^2 + \frac{k^2 \pi^2}{l^2}} \right)
$$

El valor de la opción puede ser expresada

$$
V_{DKOC}(t) = e^{-r(T-t)} \big( B(Q(1, l) - Q(1, d)) - K(Q(0, l) - Q(0, d)) \big)
$$

El valor del <<*knock-and-out>> put* o de venta

$$
V_{DKOP} = e^{-r(T-t)} \int_{d}^{t} (K - Be^{y}) p(t, x; T, y) dy
$$
  
\n
$$
V_{DKOP} = e^{-r(T-t)} \left( -B \int_{d}^{t} e^{y} p(t, x; T, y) dy + K \int_{d}^{t} p(t, x; T, y) dy \right).
$$

El valor de la opción puede ser expresada como

$$
V_{DKOP}(t) = e^{-r(T-t)} \big( K(Q(0,d) - Q(0,0)) - B(Q(1,d) - Q(1,0)) \big)
$$

### **3.3.2 Opción Doble Knock-In.**

Ahora estudiaremos las opciones <<*knock-and-out>>* que son aquellas que al tocar cualquiera de las dos barreras se activa, i.e., si no toca ninguna de las barreras, la opción permanece inactiva y no pagará nada al final del tiempo, entonces para que la opción valga algo, está deberá tocar alguna de las barreras y con una vez basta.

La fórmula está dada por

$$
V_{DKI}(t) = \int_{t}^{T} e^{-r(s-t)} C(s; A) g^{+}(t, x; s) ds + \int_{t}^{T} e^{-r(s-t)} P(s; B) g^{-}(t, x; s) ds,
$$

Donde **C***(s;A)* denota el valor de un *call* calculado con la fórmula de Black & Scholes al tiempo s, y **P***(s;B)* denota el valor de un *put*.

#### **3.4 Ejemplos de precios calculados por estos modelos.**

## **Ejemplo 1.**

Valor de una opción de compra de doble barrera de tipo *<<knock-and-out>>* para un tiempo de 6 meses, con un precio de mercado de 1000, con una tasa libre de riesgo del 5% y un precio strike de 1000. A continuación se muestra una tabla con distintas volatilidades y de barreras distintas.

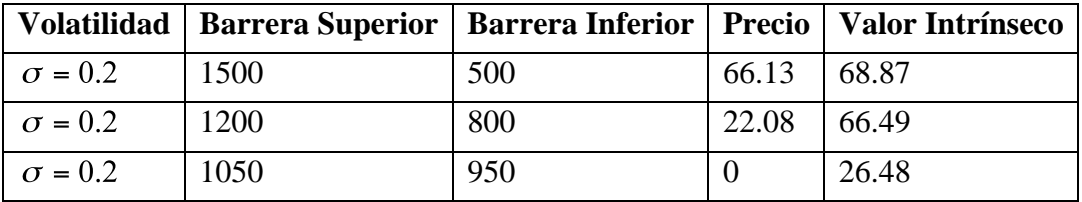

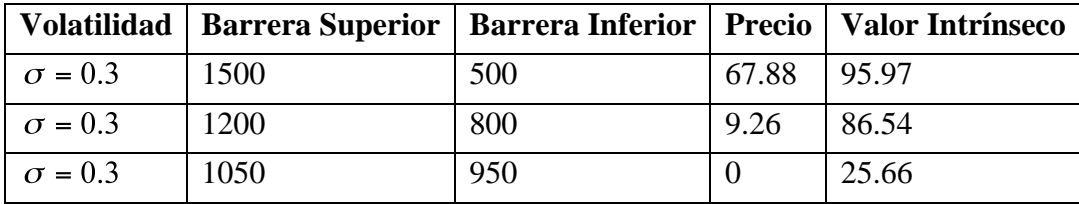

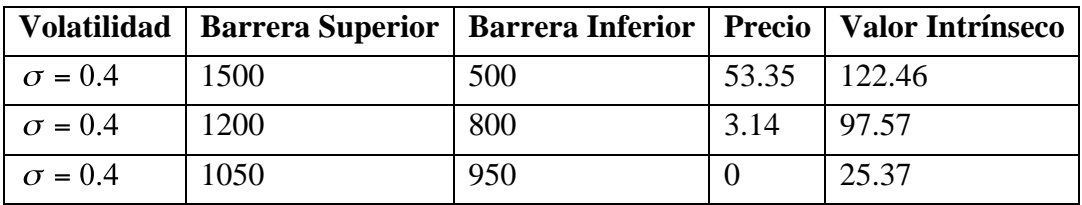

# **Ejemplo 2.**

Valor de una opción de compra de doble barrera de tipo *<<knock-and-out>>* para un tiempo de 1 mes, con un precio de mercado de 1000, con una tasa libre de riesgo del 5% y un precio strike de 1000. A continuación se muestra una tabla con distintas volatilidades y de barreras distintas.

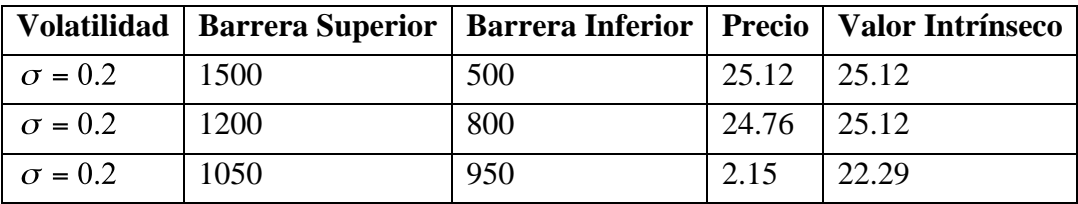

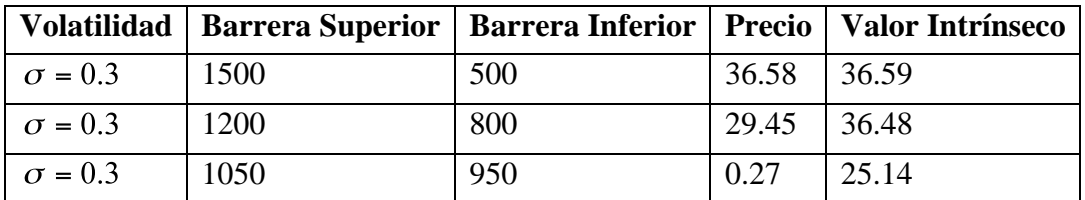

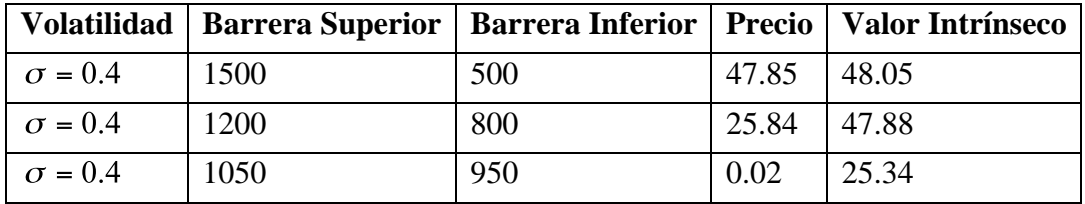

# **4.1 Descripción de métodos aplicados.**

Para esta sección, recordaremos el Teorema Central del Límite el cual nos dice:

Para cualquier sucesión de variables aleatorias  $X_n$  donde *n* es un número grande<sup>35</sup>, esa sucesión tiende a la distribución normal, i.e.

$$
\frac{1}{n} \sum_{i=1}^{n} X_i
$$
está distribuido como  $N(\mu, \sigma^2 / n)$ ,

En este tipo de simulación tiene un intervalo de confianza en función de  $n: \frac{1}{\sqrt{n}}$ . Esto quiere decir que para aumentar la exactitud del **aproximante Monte-Carlo<sup>36</sup>** por diez veces, será necesario aumentar por cien veces la cantidad de números aleatorios generados. Existe por lo tanto una convergencia bastante lenta de la media aritmética hacia el valor esperado de una variable aleatoria distribuida *N*(0,1), cuando es aproximado mediante un método de Monte-Carlo y repetido para diferentes valores de *n.*

Para simplificar la simulación utilizaremos un método de implementación más sencillo para el cálculo del precio de las opciones por **Monte-Carlo** para una determinación aproximativa del precio y así mostrar su aplicabilidad. Tomaremos como base el conocimiento de que el precio de una opción es el valor esperado de la remuneración de la opción en un mercado neutral al riesgo

$$
E\left(e^{-rt} * \max\left(p_1 * e^{\sigma Z + \left(\frac{1}{2}\right)/2\sigma^2}\right) - Strike, 0\right)\right)
$$

Donde *Z* es una variable aleatoria normalmente distribuida y donde se cumple que *Z~N(0,T)*, para la determinación aproximada del precio de la opción.

#### **4.2 Tipos de opciones que se valuarán numéricamente.**

En general, se pueden valuar distintos procesos que tengan que ver con algún tipo de aleatoriedad. Enfocaremos nuestra atención a las opciones europeas de compra y venta, y a las

 $35$  *n* debe ser mayor a 1000 aunque mientras mayor sea el número, mayor será la aproximación.<br><sup>36</sup> El aproximante Monte-Carlo es conocido popularmente como la media aritmética

americanas de compra ya que el precio es igual a las europeas de este tipo ya que se puede demostrar que el ejercicio temprano de este tipo de opciones puede no ser lo más recomendable. La peculiar naturaleza de la simulación de Monte Carlo permite el tratamiento directo de todo tipo de activo, cualquiera que sea el número y el tipo de comportamiento estocástico de las fuentes de incertidumbre de las que dependen sus resultados futuros. La razón por la que, durante todo este tiempo, un modelo tan potente e intuitivo ha sido relegado se halla en que la simulación no es, por sí sola, una técnica válida para la estimación de la política de ejercicio óptima de las opciones americanas.

### **4.2.1 Pronto ejercicio de las opciones americanas de compra.**

Para conocer si es óptimo ejercer opciones americanas de compra, antes de la fecha de vencimiento, hay que suponer la existencia de dos carteras de inversión:

Cartera *E* Una opción americana de compra más la cantidad  $Se^{-r(T-t)}$ . Cartera *B* Un bien subyacente con precio de mercado *M* al ser emitido el contrato.

En la cartera *E,* en cualquier instante antes de la fecha de vencimiento, al invertir el efectivo a la tasa de interés libre de riesgo, permite disponer de la cantidad  $Se^{-r(T-t)}$  en efectivo. Mientras el contrato americano de compra tiene las posibilidades siguientes:

- Estar fuera o en dinero. Esto es,  $M_t \leq S$ , por lo que la cartera *E* tiene el valor  $Se^{-r(T-t)}$ en cualquier instante antes de la fecha de vencimiento.
- Estar dentro de dinero. Esto es  $S < M_t$ , entonces al ejercer el contrato americano de compra en cualquier instante antes de la fecha de vencimiento, la cartera *E* tiene el valor  $M_t - S + S e^{-r(T-t)}$ .

 Si el contrato americano de compra está dentro de dinero y es ejercido antes de la fecha de vencimiento, entonces, la cartera *E* tiene el valor siguiente:

$$
M_t - S + S e^{-r(T-t)}
$$

Mientras que en la fecha de vencimiento, la cartera *E* tiene el valor siguiente:

$$
\max\bigl\{\!M_{_T},S\bigr\}
$$

En la cartera *B*, el bien subyacente tiene el valor  $M<sub>i</sub>$  en cualquier instante antes de la fecha de vencimiento y el valor  $M<sub>T</sub>$  en la fecha de vencimiento.

 Entonces, si el contrato está dentro de dinero en cualquier instante antes de la fecha de vencimiento, la cartera  $E$  vale menos lo que la cartera  $B(E < B)$ . Esto es:

$$
C + Se^{-r(T-t)} < M_t \Rightarrow M_t - S + Se^{-r(T-t)} < M_t
$$

 Entonces, la cartera *E* vale más en la fecha de vencimiento que antes de ésta y cuando menos lo que la cartera  $B(B \le E)$ . Esto es:

$$
M \le C + S e^{-r(T-t)} \Rightarrow M - S e^{-r(T-t)} \le C
$$

Por lo tanto:

$$
\max \left\{ M - Se^{-r(T-t)}, M - S, 0 \right\} \le C \le M
$$

 Lo cual indica que las opciones americanas de compra no deben ser ejercidas antes de la fecha de vencimiento ya que el flujo de efectivo en valor presente, por el pronto ejercicio de los contratos, es menor que el flujo de efectivo en valor presente, por el ejercicio en la fecha de vencimiento. Por lo cual, los contratos americanos de compra tienen el mismo costo por la cobertura que otorgan los correspondientes contratos europeos, esto es *c = C.*

Por lo tanto, el único tipo de opción que no se valuará será la de venta americana.

### **4.2.2 Opciones que se valuarán.**

Las opciones que valuaremos podrán ser desde opciones sobre un bien subyacente, índices, acciones, instrumentos financieros, etc…, e inclusive sobre divisas, siendo en este caso necesario proporcionar la tasa extranjera a la que se valúa y la tasa de interés libre de riesgo. Se podrá bajo la misma lógica que en opciones de divisas, valuar subyacentes que paguen dividendos, como es el caso de algunas acciones.

#### **4.3 Algoritmo de la simulación Monte-Carlo.**

Para obtener los valores para la simulación procedemos de la siguiente manera:

**1. Paso:** Generamos *n* variables aleatorias  $X_i$ , independientes y distribuidas normalmente. Obtenemos

$$
Z_i = \sqrt{T} * X_i
$$

 está distribuido *N(0,T)*. con esto calculamos *n* veces el precio final de la acción, donde elegimos la tasa libre de riesgo *r*, y obtendremos el precio de la siguiente manera

$$
P_1^{(i)}(T) = p_1 * e^{\sigma Z_i + (r - \frac{1}{2}\sigma^2)T}
$$

**2. Paso:** Una vez obtenidos los precios, calculamos la remuneración de la opción mediante

$$
B^{(i)} = (P_1^{(i)}(T) - strike)
$$

**3. Paso:** Con los *n* valores simulados de la remuneración nos es posible determinar aproximadamente el precio de la opción, a través de la estimación del valor esperado, sujeto a intereses

$$
c = e^{-rT} * \frac{1}{n} * \sum_{i=1}^{n} B^{(i)}
$$

#### **4.3.1 Simulación Monte-Carlo para la valuación de opciones barrera**

Para este cálculo requeriremos simular trayectorias con subintervalos, es decir, las trayectorias pasarán de ser del tiempo 0 al tiempo *T*, para ser  $0 < t_1 < t_2 < ... < t_i < ... < T$ . ¿Por qué usar subintervalos? La respuesta es sencilla, en general, aumentar el número de trayectorias mejora la precisión de la estimación del derecho, mientras que incrementar el número de subintervalos temporales normalmente garantiza que dicho valor converja hacia el correcto (Stentoft, 2004).

Recordamos que las opciones barrera solo se ven afectadas al momento que pasan alguna de las dos barreras *A* y *B* con precio strike, la remuneración puede ser calculada por

$$
U^{KO} = \begin{cases} (P_1(T) - strike)^+, & \text{Si } A < P_1(t) < B \text{ para todo } t < T \\ 0, e.o.c. & \end{cases}
$$

Esto quiere decir que el dueño de un *call* de barrera *knock-out* obtiene únicamente después de la fecha de vencimiento de la opción, el pago de un *call* normal con precio strike, si el precio de la acción no sobrepasa nunca, durante el periodo del contrato de la opción, cualquiera de las barreras *C*. de sobrepasar la barrera, el *call* de barrera *knock-out* pierde su valor. Aquí se pueden considerar tanto las cotas superiores como las inferiores.

**Paso Previo:** Dividimos el intervalo de tiempo [0,T] en *m* intervalos del mismo largo

 $[t_i, t_{i+1}]$  de forma que

$$
0 = t_0 < t_1 < \dots < t_m = T
$$

 esto lo hacemos para simular una trayectoria y no sólo el precio final ya que nos interesa ver si en algún momento del tiempo de maduración de la opción sobrepasa la barrera activando ó desactivando a la misma.

**1. Paso:** Generamos  $n*m$  variables aleatorias  $X_{ii}$  independientes y distribuidas normalmente y así tenemos

$$
Z_i = \sqrt{T} * X_{i,j}, \qquad i = 1, \dots, n \qquad j = 1, \dots, m
$$

 está distribuido *N(0,T)*. con esto calculamos *n* veces el precio final de la acción, donde elegimos la tasa libre de riesgo *r*, y obtendremos el precio de la siguiente manera

$$
P_1^{(i)}(t_j) = p_1 * e^{\sigma Z_{i,j} + (r - \frac{1}{2}\sigma^2)t_j}
$$

 **2. Paso:** Una vez obtenidos los precios, calculamos la remuneración de la opción mediante

$$
U^{KO} = \begin{cases} (P_1(T) - strike)^+, \text{ si } A < P_1^{(i)}(t_j) < B \text{ para todo } j = 0, 1, \dots, m \\ 0, e.o.c. \end{cases}
$$

**2. Paso:** con las *n* valores de la remuneración, nos es posible aproximar el precio de la opción, estimando el valor esperado a través de

$$
c^{ko} = e^{-rT} * \frac{1}{n} * \sum_{i=1}^{n} B^{(i)}
$$

La calidad de los números aleatorios es en este caso especialmente importante: aún analizando "únicamente" 20 puntos en el tiempo, se requerirán al menos 20\*10,000 = 200, 000 números aleatorios. Esto es mucho para los generadores de números aleatorios en muchos casos. Cabe mencionar y hacer especial énfasis en que para la implementación práctica de Monte-Carlo es necesario el uso de generadores de números aleatorios adecuados.

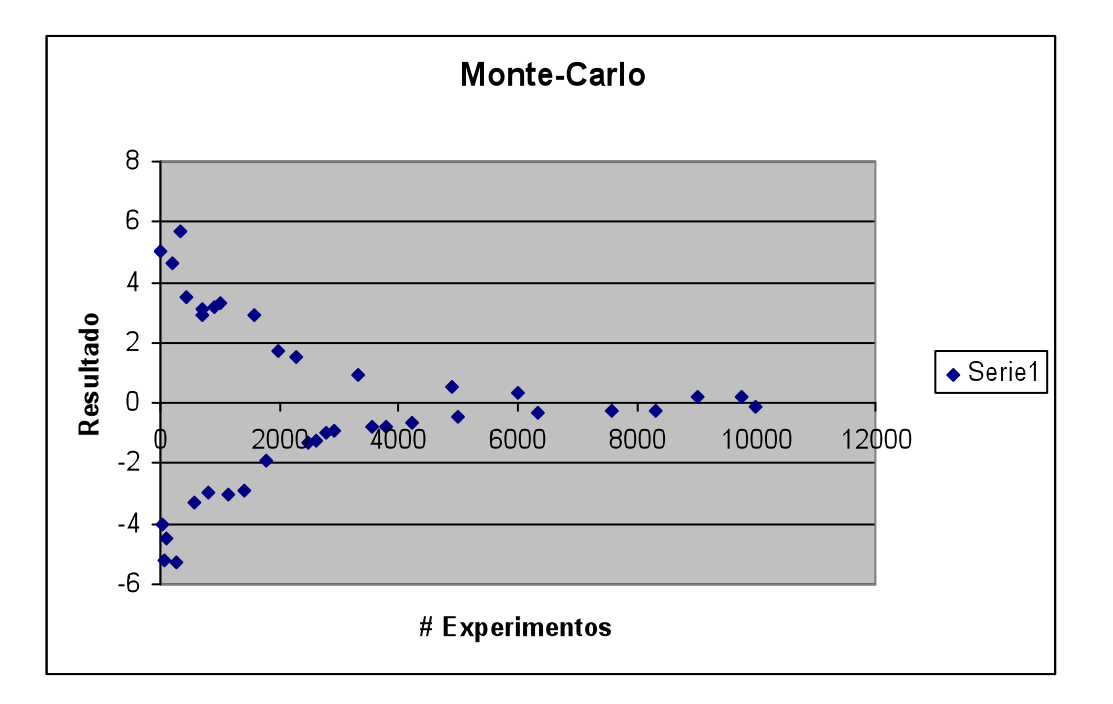

En el cuadro anterior podemos ver como mientras se aumenta el número de experimentos el resultado tiende más al valor esperado y al de los métodos exactos. Tenemos que notar que llegado a un punto la mejora no es significativa, i.e., deja de ser proporcional al número de intentos, debemos recordar que la función para aumentar la precisión es una raíz cuadrada, entonces para elevar la exactitud necesitamos elevar al cuadrado el número de repeticiones anterior. Es por eso, la gran importancia de tomar un número elevado de intentos para descartar errores por falta de valores.

### **4.4 La simulación Monte-Carlo como herramienta para la valuación.**

Bajo el nombre de "Método de Monte Carlo" o "Simulación Monte Carlo" se agrupan una serie de procedimientos que analizan distribuciones de variables aleatorias usando simulación de números aleatorios.

El Método de Monte Carlo da solución a una gran variedad de problemas matemáticos haciendo experimentos con muestreos estadísticos en una computadora. El método es aplicable a cualquier tipo de problema, ya sea estocástico o determinístico.

Generalmente en estadística los modelos aleatorios se usan para simular fenómenos que poseen algún componente aleatorio. Pero en el método de Monte Carlo, por otro lado, el objeto de la investigación es el objeto en sí mismo, un suceso aleatorio o pseudoaleatorio se usa para estudiar el modelo.

A veces la aplicación del método de Monte Carlo se usa para analizar problemas que no tienen un componente aleatorio explícito; en estos casos un parámetro determinista del problema se expresa como una distribución aleatoria y se simula dicha distribución. Un ejemplo sería el famoso problema de las Agujas de Bufon en el cual se dejan caer al azar ya sea agujas o palillos y luego se mide la distancia entre ellos importando la acomodación en la que quedan (muy al estilo del juego de los palillos chinos.

 La simulación de Monte Carlo fue creada para resolver integrales que no se pueden resolver por métodos analíticos, para resolver estas integrales se usaron números aleatorios. Posteriormente se utilizó para cualquier esquema que emplee números aleatorios, usando variables aleatorias con distribuciones de probabilidad conocidas, el cual es usado para resolver ciertos problemas estocásticos y determinísticos, donde el tiempo no juega un papel importante. Este método presenta la ventaja de que su tasa de convergencia al valor cierto no depende de la dimensión del problema, lo que la convierte en una herramienta especialmente útil en la evaluación de problemas de gran dimensión. De hecho, la dimensión es mayor o igual que el número de intervalos de tiempo considerados en la simulación, resultando normalmente de tamaño suficiente para que la tasa de convergencia de la simulación sea competitiva respecto a otros métodos alternativos

El método fue llamado así por el principado de Mónaco por ser "la capital del juego de azar'', al tomar una ruleta como un generador simple de números aleatorios. El nombre y el desarrollo sistemático de los métodos de Monte Carlo data aproximadamente de 1944 con el desarrollo de la computadora electrónica. Sin embargo hay varias instancias (aisladas y no desarrolladas) en muchas ocasiones anteriores a 1944.

El uso real de los métodos de Monte Carlo como una herramienta de investigación, viene del trabajo de la bomba atómica durante la Segunda Guerra Mundial. Este trabajo involucraba la simulación directa de problemas probabilísticos de hidrodinámica concernientes a la difusión de neutrones aleatorios en material de fusión.

Aún en la primera etapa de estas investigaciones, John von Neumann y Stanislao Ulam refinaron esta curiosa "Ruleta rusa" y los métodos de "división". Sin embargo, el desarrollo sistemático de estas ideas tuvo que esperar el trabajo de Harris y Herman Kahn en 1948. Aproximadamente en el mismo año, Fermi, Metropolos y Ulam obtuvieron estimadores para los valores característicos de la ecuación de Schrödinger para la captura de neutrones a nivel nuclear.

#### **4.5 Breve descripción matemática.**

La idea básica del método de Monte Carlo consiste en escribir la integral requerida como el valor esperado de alguna función con respecto a alguna distribución de probabilidad, lo cual sugiere una solución "estadística'" al problema de integración. Para motivar la discusión consideremos el siguiente ejemplo.

Sea  $\int \mathbb{R} \to \mathbb{R}_+$  supongamos que existe  $M > 0$ , tal que  $0 \le f(\theta) \le M$  para todo  $\theta \in [a, b]$  y que se desee calcular la integral

$$
I = \int_a^b f(\theta) d\theta
$$

El valor de esta integral no es más que el área bajo la curva  $\phi = f(\theta)$  para  $\theta \in [a,b]$ . Dicha gráfica queda inscrita en el rectángulo  $\mathfrak{R} = [a, b] \times [0, M]$ 

Sea

$$
p(\theta,\phi) = \frac{1}{M(b-a)} f_R(\theta,\phi)
$$

Entonces  $p(\theta, \phi)$ corresponde a la función de densidad (respecto a la medida de Lebesgue) de una distribución uniforme sobre el rectángulo *R*. La integral *I* puede entonces estimarse simulando una muestra  $(\theta_1, \phi_1), ..., (\theta_N, \phi_N)$  de  $p(\theta, \phi)$  y contando cuántos de estos valores caen bajo la curva $\phi = f(\theta)$ .

Específicamente sea

$$
N_f = \sum_{i=1}^N f_C(\theta_i, \phi_i),
$$

Donde  $C = \{(\theta, \phi) \in R : a \le \theta \le b, 0 \le \phi \le f(\theta)\}$ 

$$
\hat{I}_1 = M(b-a)\frac{N_f}{N}
$$

es un estimador insesgado de *I*. En efecto, cada observación  $(\theta_i, \phi_i)$  corresponde a un ensayo Bernoulli con probabilidad de éxito  $I/\{(M(b-a)\})$ , por lo que.  $E(N_f) = NI / {M(b-a)}$ 

Más aún la varianza de este estimador es

$$
Var(\hat{I}_1) = \frac{I}{N} \{M(b-a) - I\}
$$

Dado lo anterior, se puede concluir que dado un modelo estadístico se pueden resolver problemas de orden matemático con cierto nivel de complejidad como es el caso de las integrales.

Este método ha sido utilizado en sustitución de la integral numérica para el caso específico de las integrales para las que no se tiene solución analítica.

En el modelo más adelante propuesto para la valuación de opciones de barrera sencilla y doble, conocemos la función de la esperanza, por lo que no es difícil modelar este problema con bases estadísticas.

*CAPÍTULO V*

# **5.1 Modelos de volatilidad estocástica**

Un modelo de volatilidad estocástica es aquel que hace que la desviación estándar tenga un comportamiento estocástico.

Se ha observado que las volatilidades también conocidas como la desviación estándar mensuales tienen una tendencia a retornar a un nivel promedio y además tienen altos coeficientes de autocorrelación que sugieren una dependencia intertemporal, esto para el caso en que el subyacente sea alguna acción.

# **5.2 Irregularidades en los precios calculados por Black & Scholes**

También se ha observado que la fórmula de Black & Scholes sesga el precio de la opción ya que subvalúa opciones dentro de dinero y sobrevalúa las que están fuera de dinero y esto lo hace de manera directamente proporcional a cuanto mas se encuentre fuera ó dentro de dinero la opción según sea el caso.

# **5.3 Tipos de Modelos de Volatilidad Estocástica**

Estos modelos pueden dividirse por sus espacios de probabilidad que no asumen volatilidad constante en discretos y continuos.

- Discretos: Los modelos GARCH<sup>37</sup> asumen que la fuente de aleatoriedad de la volatilidad y los rendimientos son los mismos.
- Continuos: Se asume que los rendimientos del subyacente y su volatilidad siguen procesos estocásticos continuos y 2 fuentes de aleatoriedad son distintas (aunque bien pueden estar correlacionadas).

El rendimiento de los subyacentes se modela con un proceso aleatorio geométrico mientras que su volatilidad se modela con uno de los siguientes procesos:

- $\triangleright$  Un proceso geométrico ds = Sudt + Sodz
- $\triangleright$  Un proceso aritmético  $ds = \mu dt + \sigma dz$
- $\triangleright$  Un proceso raíz cuadrada que no permite valores negativos

Para los modelos de volatilidad estocástica utilizaremos como herramienta el Lema de Itô.

<sup>&</sup>lt;sup>37</sup> Generalized Autorregresive Heteroskedacidity Model

### **5.4 Lema de Itô**

Si una variable aleatoria *x* sigue un proceso de Itô de la forma

$$
dx = a(x,t)dt + b(x,z)dz
$$

Donde *dz* es un proceso de Wiener entonces una función G de *x* y *t* sigue el proceso:

$$
dG = \left(\frac{\delta G}{\delta x}a + \frac{\delta G}{\delta t} + \frac{1}{2} * \frac{\delta^2 G}{\delta x^2}b^2\right)dt + \frac{\delta G}{\delta x}b dz
$$
.................Ec (1)

Donde *dz* es el mismo proceso aleatorio de la variable original

$$
ds = \mu S dt + \sigma S dz
$$

f: es el precio de la opción sobre ese bien.

$$
df = \left(\frac{\delta f}{\delta s} \mu S + \frac{\delta f}{\delta t} + \frac{1}{2} \frac{\delta^2 f}{\delta s^2} \sigma^2 s^2\right) dt + \frac{\delta f}{\delta x} \sigma s dz
$$

Esta ecuación es el resultado de aplicar el lema de Itô a la ecuación (1)

Las versiones discretas de las 2 ecuaciones anteriores

$$
\Delta s = \mu S \Delta t + \sigma s \Delta z
$$
  

$$
\Delta f = \left(\frac{\delta f}{\delta s} \mu S + \frac{\delta f}{\delta t} \frac{1}{2} \frac{\delta^2 f}{\delta s^2} \sigma^2 s^2 \right) \Delta t + \frac{\delta f}{\delta s} \sigma s \Delta z
$$

Formando una cartera con la siguiente composición

Derivado -1  $\frac{\delta f}{\delta s}$ Subyacente

Podrá eliminarse el componente aleatorio

Sea  $\pi$  el valor de ese portafolio

$$
\pi = \frac{\delta f}{\delta s} s - f
$$

El cambio en el valor del portafolio en fracción de tiempo  $\Delta t$  es igual a

$$
\Delta \pi = \frac{\delta f}{\delta s} \Delta s - \Delta f
$$
  
=  $\frac{\delta f}{\delta s} \mu \Delta t + \frac{\delta f}{\delta s} \sigma s \Delta z - \left( \frac{\delta f}{\delta s} \mu s + \frac{\delta f}{\delta t} + \frac{1}{2} \frac{\delta^2 f}{\delta s^2} \sigma^2 s^2 \right) \Delta t - \frac{\delta f}{\delta s} \sigma s \Delta z$   
=  $\left( -\frac{\delta f}{\delta t} - \frac{1}{2} \frac{\delta^2 f}{\delta s^2} \sigma^2 s^2 \right) \Delta t$ 

Para evitar oportunidades de arbitraje el rendimiento de la cartera tiene que ser igual a la tasa libre de riesgo, i.e.

$$
\Delta \pi = r \pi \Delta t
$$

$$
\left( -\frac{\delta f}{\delta t} - \frac{1}{2} \frac{\delta^2 f}{\delta s^2} \sigma^2 s^2 \right) \Delta t = r \left( \frac{\delta f}{\delta s} s - f \right) \Delta t
$$

Esto nos da como resultado:

$$
rf = \frac{\delta f}{\delta t} + \frac{1}{2} \frac{\delta^2 f}{\delta s^2} \sigma^2 s^2 + \frac{\delta f}{\delta s} rs \dots \dots \dots \dots \dots \dots \dots
$$
 La ecuación diferencial de Black y Scholes

## **5.5 Modelo de Hull & White**

Asume que el subyacente (*s*) y su varianza ( $v = \sigma^2$ ) siguen procesos estocásticos.

 $ds = \phi s dt + \sigma s dw$  $dv = \mu v dt + \xi v dz$ 

Donde  $dz$  y *dw* son procesos de Wiener con correlación  $\rho$ . Los parámetros  $\mu$  y  $\xi$  se asumen constantes al igual que la tasa libre de riesgo.

 Un instrumento *C* que depende de *s* y por supuesto también de su varianza *v* debe satisfacer la siguiente ecuación diferencial:

$$
\overline{\sigma} = Ct + \sigma^2 s^2 \frac{Css}{2} + \rho \sigma^3 \xi SCs v + \xi^2 v^2 \frac{Cw}{2} - rC + rSCs + \left[\mu - \beta'(\mu^* - \overline{r})\right] v^2 Cv
$$

Donde

$$
\frac{\delta C}{\delta t} = Ct
$$

$$
\frac{\delta C}{\delta v} = Cv
$$

 $\bar{r}$ : es un vector en donde todas sus entradas son la tasa libre de riesgo.

 $\mu^*$ : es el vector de los rendimientos instantáneos esperados del portafolio del mercado y los portafolios más cercanamente correlacionados con las variables de estado.

 $\beta$ : es el vector de las betas en una regresión múltiple de  $\frac{dv}{dx}$  en el portafolio del mercado y los portafolios mas cercanamente correlacionados con las variables de estado.  $\mu - \beta'(\mu^* - \overline{r})$ : Es la prima demandada por el inversionista para asumir el riesgo que implica la volatilidad estocástica.

Hull & White asumen que  $\mu - \beta'(\mu^* - \overline{r}) = 0$  de tal forma que en la ecuación ya no estuvieron implicadas las preferencias del inversionista, sin embargo en la ecuación diferencial parcial resultante no quedan eliminados los factores aleatorios.

#### **5.6 Teorema Fundamental del Cálculo de precios de Activos con Volatilidad Estocástica**

…………………..Ec.(2)

Donde  $P(S_T | S_t, \sigma_t^2)$  es la densidad del precio final del subyacente ( $S_T$ ) condicional a las trayectorias seguidas por *S* y por  $\sigma^2$ .

Tenemos dos límites de integración distintos uno para el *call* y otro para el *put* y son:

$$
C = \max(S_T - k, 0)
$$
  
\n
$$
P = \max(k - S_T, 0)
$$
  
\n
$$
\int_{0}^{k} f(x) dx
$$

 = ………………………Ec.(3) 

Donde  $\overline{V}$  se define como la media de la varianza y está dada por la integral:

$$
\overline{V} = \frac{1}{T - t} \int_0^T \sigma_s^2 ds
$$

 $g(S_T | S_t, \overline{V})$ es la distribución del precio final del subyacente y  $h(\overline{V}|S_t, \sigma_t^2)$  es la distribución de la varianza media.

Sustituyendo (3) en (2)

$$
c = e^{-r(T-t)} \int C(S_T, \sigma_T^2) \int g(S_T | S_t, \overline{V}) h(\overline{V} | S_t, \sigma_t^2) d\overline{V} dS_T
$$
  
= 
$$
\int \int e^{-r(T-t)} C(S_T, \sigma_t^2) g(S_T | S_t, \overline{V}) dS_T \cdot \int \int \left(\overline{V} | S_t, \sigma_t^2\right) d\overline{V}
$$
  
= 
$$
\int f(\overline{V}) h(\overline{V} | S_t, \sigma_t^2) d\overline{V}
$$

Donde  $f(\overline{V}) = SN(d_1) - xe^{-r(T-t)}N(d_2)$ 

Donde

$$
d_1 = \frac{\log(\frac{S_t}{\chi}) + (r + \overline{V}_2)(T - t)}{\sqrt{\overline{V}(T - t)}}
$$
   
  $y$  
$$
d_2 = d_1 - \sqrt{\overline{V}(T - t)}
$$

Hull & White no pudieron encontrar la distribución  $h(\overline{V}|\hat{\bm{b}}_t, \sigma_t^2)$  pero notaron que la expansión de Taylor de  $f(\overline{V})$  alrededor de  $\overline{V}$  (la media de  $\overline{V}$ ) nos lleva a

$$
C(S_t, \sigma_t^2) = \int f(\overline{V}) h(\overline{V}|\sigma_t^2) d\overline{V}
$$
  
= 
$$
\int \left[ f(\overline{V}) + (\overline{V} - \overline{V}) \frac{\partial f}{\partial \overline{V}} \Big|_{\overline{V}} + \frac{(\overline{V} - \overline{V})^2}{2!} \frac{\partial^2 f}{\partial \overline{V}^2} \Big|_{\overline{V}} + \dots \Big] h(\overline{V}) d\overline{V}
$$

$$
\Rightarrow f(\overline{V}) + \frac{\text{var}(\overline{V})}{2} \frac{\delta^2 f}{\delta \overline{V}^2} \Big|_{\overline{V}} + \frac{\text{sesgo}(\overline{V})}{3!} \frac{\delta^3 f}{\delta \overline{V}^3} \Big|_{\overline{V}} + \dots
$$

### **5.7 Evolución de los modelos con volatilidad estocástica**

# **5.7.1 Modelo de Wiggins** (1987)

$$
ds = \mu s dt + \sigma s dw
$$

$$
d\sigma = f(\sigma) dt + \xi \sigma dz
$$

### **5.7.2 Modelo de Scott** (1987)

$$
ds = \mu s dt + \sigma s dw
$$

$$
d\sigma = \delta(\theta - \sigma) dt + k dz
$$

Es el método de momentos a los rendimientos del subyacente para estimar conjuntamente los parámetros del proceso para obtener valores de  $\sigma$ , se calcularon volatilidades implícitas, conjunto "estándar" de parámetros

## **5.7.3 Modelo de Stein & Stein** (1991)

$$
ds = \mu s dt + \sigma s dw
$$

$$
d\sigma = -\delta(\sigma - \theta)dt + kdz
$$

El modelo de volatilidad estocástica arroja precios superiores a los precios calculados con la fórmula de Black & Scholes.

Este efecto es más importante para las opciones fuera y dentro del dinero y menos importante para las opciones en dinero

El incremento en los precios calculados con el modelo de volatilidad estocástica es "económicamente significativo" y cuando el parámetro *k* es muy grande ó muy pequeño ajusta ó desajusta este efecto.

#### **5.7.4 Modelo de Heston** (1993)

$$
dS_t = S_t(\mu s dt + \sqrt{v(t)}dw_t^{(1)})
$$
  
\n
$$
dv_t = \overline{k}(\overline{\theta} - v(t))dt + \xi \sqrt{v(t)}dw_t^{(2)}
$$

Este es el proceso conocido como de raíz cuadrada el cual tiene la particularidad que al estar elevado al cuadrado, elimina la posibilidad de valores negativos.

## **5.7.5 Modelo de Bakshi, Cao, Chen**

$$
ds = (r_t - \lambda \mu) s dt + \sqrt{\sigma^2} s dw + J_t dq_t
$$
  

$$
d\sigma^2 = (\theta - k_\sigma \sigma^2) dt + \xi \sqrt{\sigma^2} dz
$$

La tasa de interés

$$
\ln(I+J_t) \sim N(\ln[I+\mu_J] - Y_2 \sigma_J^2, \sigma_J^2)
$$

Calculando errores cuadrados medios, Scott observó que el modelo con volatilidad estocástica daba mejores aproximaciones a los precios reales de las opciones que los precios calculados con la fórmula de Black & Scholes en los siguientes casos:

- i) La varianza cambia diario (AR)
- ii) La varianza es constante durante la vigencia de la opción

Los modelos de volatilidad estocástica definitivamente mejoran la estimación, i.e. los valores se acercan más con los modelos de volatilidad estocástica, pudiendo aún así ser mejoradas estas aproximaciones.

#### **5.8 El Modelo de Heston**

Estudiaremos mas a fondo este modelo puesto que es de gran relevancia ya que el autor sugiere que el modelo del precio spot<sup>38</sup> como un proceso de raíz cuadrada, el cual había sido considerado antes por Cox, Ingersoll y Ross. Retomaremos el modelo en su forma general

$$
dS_t = S_t(\mu s dt + \sqrt{v(t)}dw_t^{(1)})
$$
  

$$
dv_t = \overline{k}(\overline{\theta} - v(t))dt + \xi \sqrt{v(t)}dw_t^{(2)}
$$

Donde  $w_i^{(1)}$  y  $w_i^{(2)}$  son procesos de Wiener con correlación  $\rho$ .

 El modelo anterior basado en procesos de raíz cuadrada tiene dos ventajas principales: primero, es un modelo con reversión a la media, i.e. la volatilidad tiende al largo plazo al valor . El rango de este modelo con reversión a la media está determinado por *k*; y su segunda ventaja es el uso de  $\sqrt{v(t)}$  que garantiza el uso de números no negativos en la volatilidad.

 Usando un proceso estocástico para modelar la volatilidad conlleva a una distribución más flexible que la distribución lognormal la cual es ocupada en el modelo original de Black & Scholes. Heston mostró que un incremento en la correlación  $\rho$  genera una asimetría en la distribución, mientras que un cambio en la volatilidad  $\sigma$  nos permite obtener mayor kurtosis<sup>39</sup>. Entonces se puede llegar a los efectos en las gráficas llamados *"skew"* ó *"smile"* la cual consiste en que las opciones en dinero tienen menor volatilidad implícita que las otras opciones. La autocorrelación causada por la reversión a la media del modelo nos da una volatilidad más cerrada.

### **5.8.1 Derivación de la ecuación diferencial parcial.**

#### **Teorema**

Cada reclamación contingente  $U(t, v, S)$  pagando  $g(S) = U(T, v, S)$  debe satisfacer la ecuación diferencial parcial

$$
U_t + (r_d - r_f)SU_s + \frac{1}{2}\sigma^2 vU_w + \frac{1}{2}vS^2U_{SS} + \rho o vSU_{vs} - r_dU + (\overline{k}(\overline{\theta} - v) - \lambda v)U_v = 0
$$

 <sup>38</sup> Es el precio en el cual se negocia un determinado activo en el mercado contado ó mercado físico.

<sup>&</sup>lt;sup>39</sup> Es la acumulación de valores en la media en la distribución normal, i.e. los valores cercanos a la media son mayores o menores que en la distribución normal regular.

#### **5.9 Simulación Monte-Carlo para modelos con volatilidad estocástica.**

Para encontrar precios de opciones europeas con simulación **Monte-Carlo** puede emplearse:

**1. Paso:** Simular una trayectoria para *V*

 $dV = uVdt + \xi Vdz$  haciéndole discreto  $V_{t}-V_{t-1}=\Delta V=\mu V_{t-1}\Delta t+\xi V_{t-1}\varepsilon\sqrt{\Delta t}$ 

Donde  $\varepsilon \sim N(0,1)$ 

- **2. Paso:** Calcular  $\overline{V} = \frac{1}{T-t} \int_{0}^{t} \sigma_s^2 ds$  donde  $\overline{V} = \frac{\sum V_t}{n}$
- **3. Paso:** Calcular con la fórmula de Black & Scholes  $f(\overline{V}) = C(\overline{V})$ .
- **4. Paso:** Repetir los pasos del 1 al 3 muchas veces y obtener el promedio de  $f(\overline{V})$ .
- **5. Paso:** El precio de la opción se estimará con el valor presente (empleando la tasa libre de riesgo) de ese promedio.

Para simular números aleatorios haremos el supuesto de lognormalidad

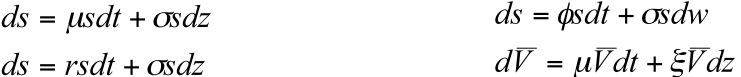

Una variable aleatoria *Y* es lognormal si

$$
x = \ln y \sim N(\mu, \sigma^2)
$$
  

$$
y \sim \log normal(e^{\mu + \sigma^2/2}, (e^{\sigma^2} - 1)e^{2\mu + \sigma^2})
$$

Utilizaremos para la simulación

 $ds = \phi S dt + \sigma S dw$  $dv = uVdt + \xi Vdz$ 

$$
S_i = S_{i-1} e^{(r - V_{i-1}/2)} \Delta t + u_i \sqrt{V_{i-1} \Delta t}
$$
  

$$
V_i = V_{i-1} e^{(\mu - \frac{\xi^2}{2}) \Delta t + \rho u_i \xi \sqrt{\Delta t} + \sqrt{1 - \rho^2} w_i \xi \sqrt{\Delta t}}
$$

Donde  $u_i$ , y  $w_i$ , son números aleatorios  $N(0,1)$ 

Obtenemos el *payoff* de todas las trayectorias

$$
\max[S_n - x, 0] = c_1
$$
  
\n
$$
\max[S_n - x, 0] = c_2
$$
  
\n
$$
\vdots
$$
  
\n
$$
\max[S_n - x, 0] = c_{10000}
$$

Son parejas de trayectorias *(S,V)* y en cada pareja se calcula el *payoff* correspondiente. El precio de la opción se estima con el promedio de los *payoffs* obtenidos traído a valor presente con la tasa libre de riesgo.40

Utilizaremos la Simulación Monte Carlo para el modelo de Scott; pero primero debemos hacer discreto lo que es continuo

Entonces llegamos a la ecuación:

$$
dw = w_i \sqrt{\Delta t}
$$
  

$$
dz = (\rho w_i + z_i \sqrt{1 - \rho^2}) \sqrt{\Delta t}
$$

Donde  $w_i$ , y  $z_i$ , son números aleatorios independientes distribuidos  $N(0,1)$ .

 $^{40}$  Lo ideal sería simular 10,000 trayectorias pero a veces las limitaciones informáticas hacen imposible una simulación tan compleja.

## **5.10 Volatilidad Implícita**

Es importante reconocer que la volatilidad implícita es normalmente confundida con la volatilidad histórica, pero tenemos que hacer notar que no son lo mismo. La volatilidad histórica es aquella que utiliza la volatilidad reciente del subyacente para medirla (la historia generalmente no excede a los 21 días). La volatilidad implícita, por el contrario utiliza el precio de mercado del derivado y no del subyacente. Por lo anterior, distintos contratos de opciones sobre el mismo subyacente generalmente tienen distintas volatilidades implícitas. Por ejemplo, si tenemos opciones de compra con un precio strike de \$100 con tiempo de vigencia del contrato de 6 meses puede tener una volatilidad implícita de 18%, y una opción de venta sobre el mismo subyacente a 1 mes, pudiera tener una volatilidad implícita de 21% . Al mismo tiempo, el mismo subyacente puede tener una volatilidad histórica tomada de los últimos 21 días de precios, de 17% (todas las volatilidades son anualizadas).

# **5.10.1 Cálculo de la Volatilidad Implícita**

Los modelos utilizan información histórica para estimar la volatilidad. Sin embargo, tienen el inconveniente de que los pronósticos de la volatilidad difícilmente pueden incorporar los cambios estructurales o eventos extremos, como por ejemplo: la caída de la bolsa en 1987, el incremento en las tasas de interés a principios de 1995 o la devaluación de diciembre de 1994 y la del último trimestre de 1995. En esos casos, las perdidas que pudieran observarse podrían ser substancialmente superiores al VaR estimado, y poner en riesgo la solvencia de las instituciones financieras.

Para corregir esos problemas se puede incorporar la información de la volatilidad implícita en el precio de las opciones.<sup>41</sup> Si bien esta aproximación es muy utilizada en otros mercados, en el caso de México la poca información disponible corresponde a las volatilidades "at-themoney forwards" implícita en las operaciones de contado que sobre el tipo de cambio se realizan en el mercado interbancario.

Para calcular la volatilidad implícita generalmente se utiliza como punto de partida el modelo de Black & Scholes y, mediante aproximaciones analíticas, como el método numérico de Newton-Raphson se estima el valor de la volatilidad que es consistente con el precio de la opción.

<sup>&</sup>lt;sup>41</sup> Cabe destacar que no hay consenso sobre las ventajas de la volatilidad implícita sobre la volatilidad estimada con información histórica, principalmente porque se ha demostrado que existen sesgos de medición importantes, Jorion (1995).

No obstante, también se han desarrollado fórmulas cerradas para las opciones europeas que permiten estimar la volatilidad implícita cuando el precio del subyacente es igual al precio de ejercicio (at-the-money forward).

$$
\sigma\sqrt{(T-t)} = \sqrt{2\pi} * \frac{c}{S(m)e^{(b-i)(T-t)}}
$$

Donde

*c =* Precio de una opción call.

 $S(m)$  = Precio del subvacente.

 $(T - t)$  = Plazo al vencimiento.

*b =* Costo de acarreo por unidad de tiempo.

*i =* Tasa de interés libre de riesgo.

Y cuando el precio del subyacente es diferente al precio de ejercicio.

$$
\sigma \sqrt{(T-t)} = \sqrt{2\pi} * \left(\frac{c - \frac{S(m) * e^{(b-i)(T-t)} - Ke^{-i(T-t)}}{2}}{S(m)e^{(b-i)(T-t)}}\right)
$$

Contar con la información de la volatilidad implícita tiene las siguientes ventajas:

- Permite verificar si la estimación de la volatilidad histórica, mediante los modelos anteriormente descritos, es consistente con las expectativas del mercado.
- La información de la volatilidad implícita puede incluirse como una variable explicativa adicional en la ecuación de la volatilidad (varianza condicional).
- Ayuda a identificar si los precios de las opciones son correctas, o bien a detectar información que los modelos históricos no incorporan.

Este modelo también cuenta con desventajas:

- Desafortunadamente sólo hay información para algunas fechas, lo que impide construir una estructura intertemporal de volatilidades. Asimismo, no hay
- Información de volatilidades de tasas de interés, acciones, etc…

# **6.1 Obtención de resultados por métodos analíticos.**

## **Ejemplo 1.**

Valuar una opción europea de compra sobre dólar americano. El precio spot de venta de la divisa en esta fecha es de \$11.235, la volatilidad subyacente es 12.48% , la tasa de interés libre de riesgo nacional es 6.319%, la tasa de interés libre de riesgo extranjera es 0.94%, el tiempo de vencimiento es de un año y el precio de liquidación es de \$11.25. Emplearemos cinco periodos y el tiempo es de un año.

*S(m)* = 11.235 *strike* = 11.25  $i = .06319$   $r = .0094$   $T = 1$   $t = 0$   $n = 5$   $\sigma = .1248$ 

• Utilizando el sistema por el método binomial

 $u =$ 

1.05739914551454

 $d =$ 

0.945716671175662

 $pi =$ 

0.582897223249074

 $teta =$ 

0.417102776750926

 $VP =$ 

0.899102768567152

• Utilizando la fórmula de Black & Scholes

 $d1 =$ 

0.482718725856276

 $Nd1 =$ 

0.685352267348493

 $d2 =$ 

0.357918725856276

 $Nd2 =$ 

0.639797931691801

 $c =$ 

0.870917882852253

## **Ejemplo 2.**

Valuar una opción europea de venta sobre dólar americano. El precio spot de venta de la divisa en esta fecha es de \$11.13, la volatilidad subyacente es 7% , la tasa de interés libre de riesgo nacional es 7%, la tasa de interés libre de riesgo extranjera es 0.34%, el precio de liquidación es de \$11.15. Emplearemos tres periodos y el tiempo es de 60 días.

*S(m)* = 11.13 *strike* = 11.15  $i = .07$   $r = .0034$   $T = 1/6$   $t = 0$   $n = 3$   $\sigma = .07$ 

• Utilizando el método binomial

 $u =$ 

1.01663602100964

 $d =$ 

0.98363620738805

 $piv =$ 

0.608204830853973

 $teta =$ 

0.391795169146027

 $VP =$ 

0.0891469907773756

• Utilizando la fórmula de Black & Scholes

 $Nd1 =$ 

0.366971859099251

 $Nd2 =$ 

0.377783682867376

### 0.0813473053389666

# **6.2 Obtención de resultados por métodos numéricos.**

# **Ejemplo 1.**

Utilizando el método Monte-Carlo sin intervalos intermedios, i.e. del tiempo 0 se va al tiempo *T* sin valuarse en distintos periodos.

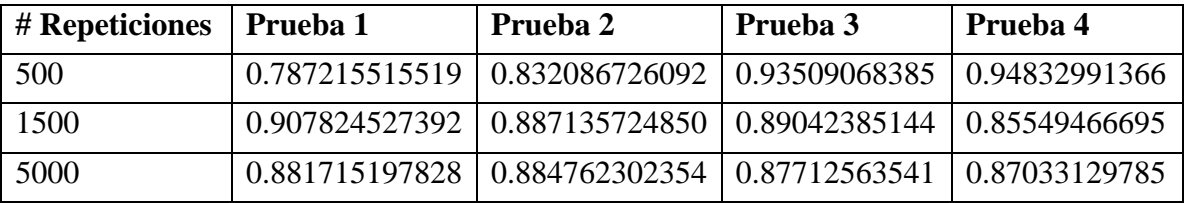

Una gráfica generada por el programa de simulación Monte-Carlo con 5,000 repeticiones:

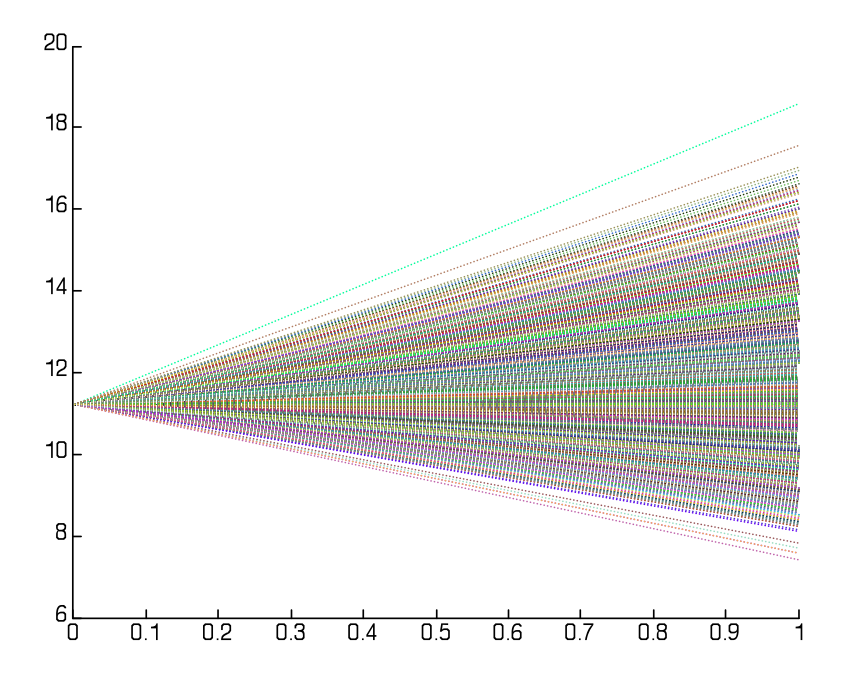

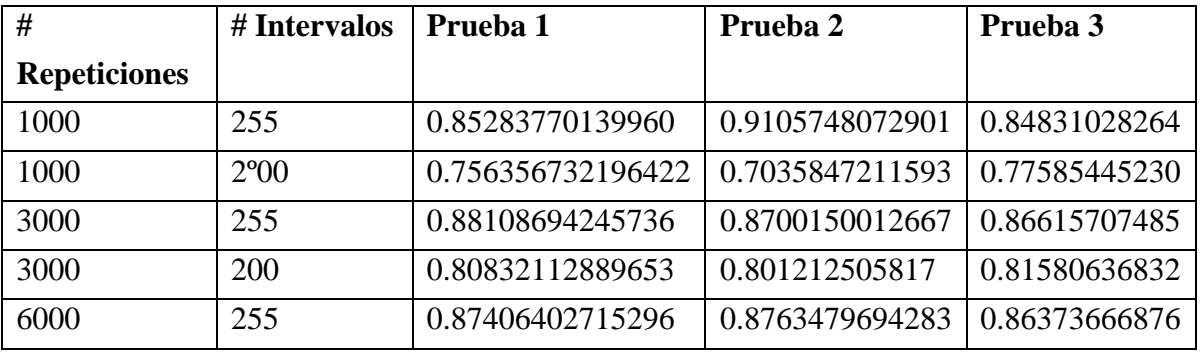

Ahora utilizaremos el programa con distintos intervalos, i.e. que tiene distintos periodos

Tenemos que notar que al disminuir los intervalos, se disminuye la precisión, pero no pasa lo mismo si se aumentan los intervalos. El número de intervalos que hemos tomado como el mejor, es el de 255 ya que tomamos el precio de cada día de los días de negociación del mercado.

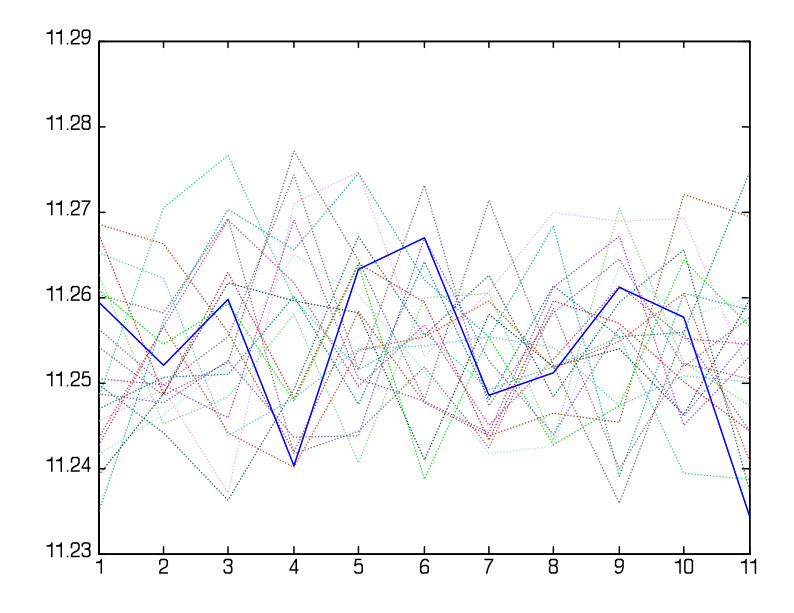

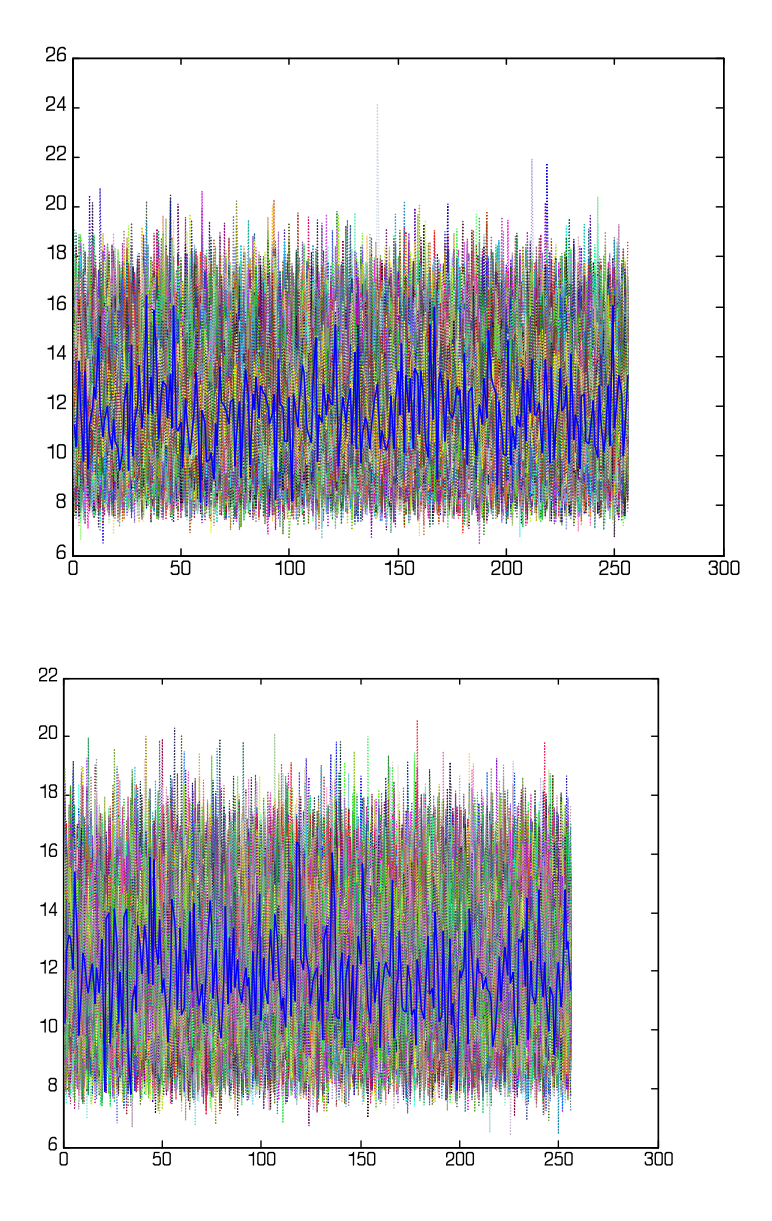

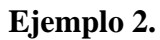

Utilizando el método Monte-Carlo sin intervalos intermedios.

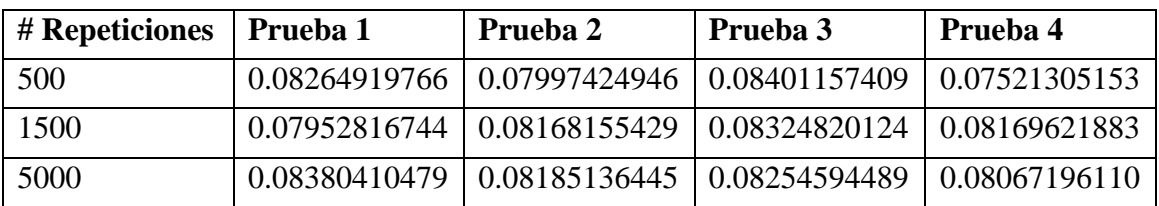

Una gráfica generada por el programa de simulación Monte-Carlo con 5,000 repeticiones:

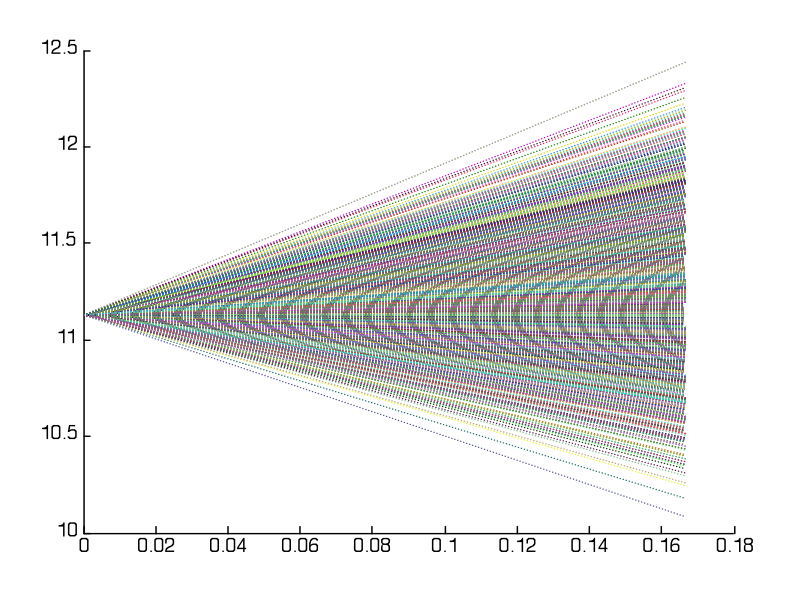

Ahora utilizaremos el programa con distintos intervalos, i.e. que tiene distintos periodos

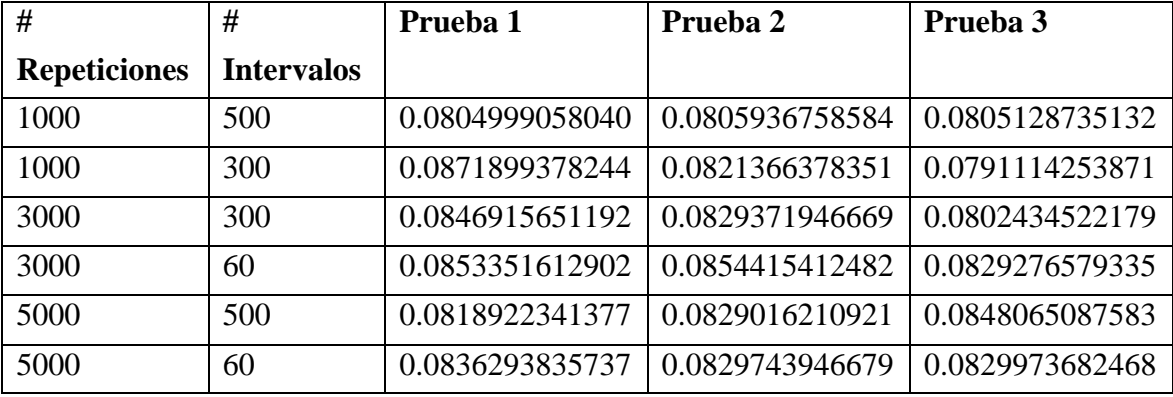

Utilizamos en algunos casos 60 intervalos, eso es por los días que tienen 2 meses, aunque los días de negociación son aproximadamente 22 por mes, pero haremos el supuesto de que todos los días existen negociaciones.

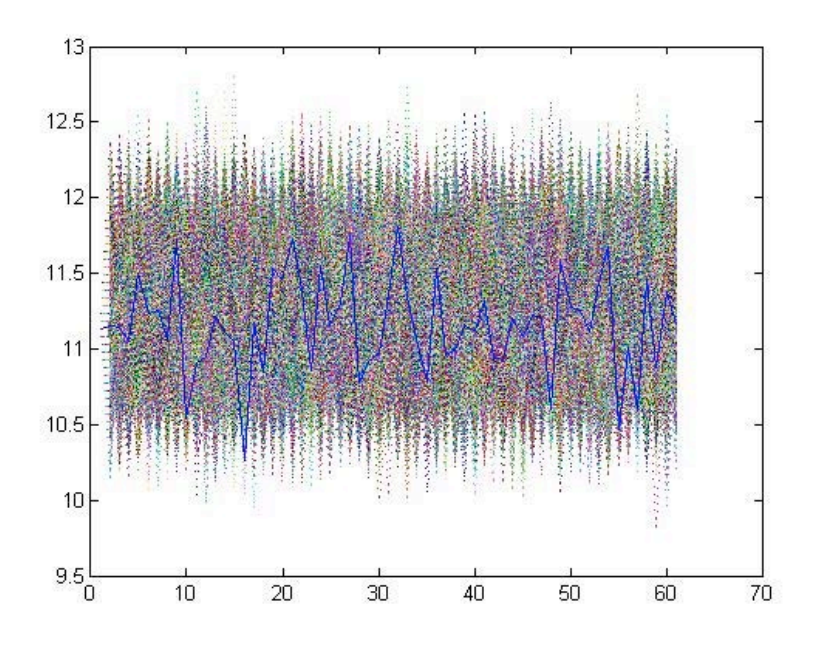

# **Ejemplo 3. Opciones de doble barrera.**

Utilizaremos para este caso, los mismos valores que en los ejemplos anteriores y utilizaremos distintos valores para las barreras.

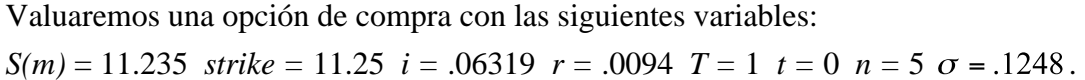

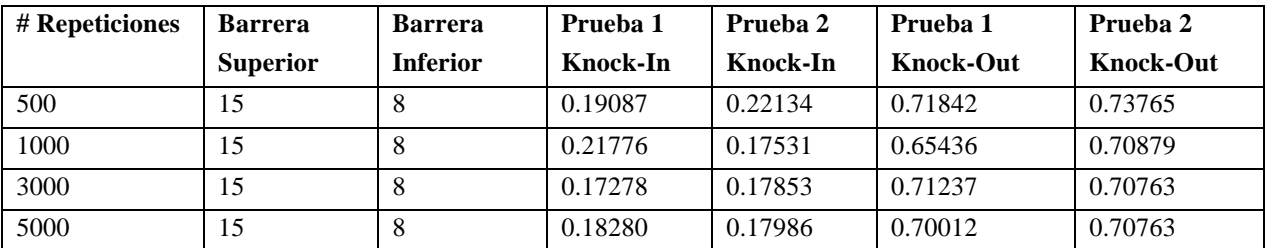

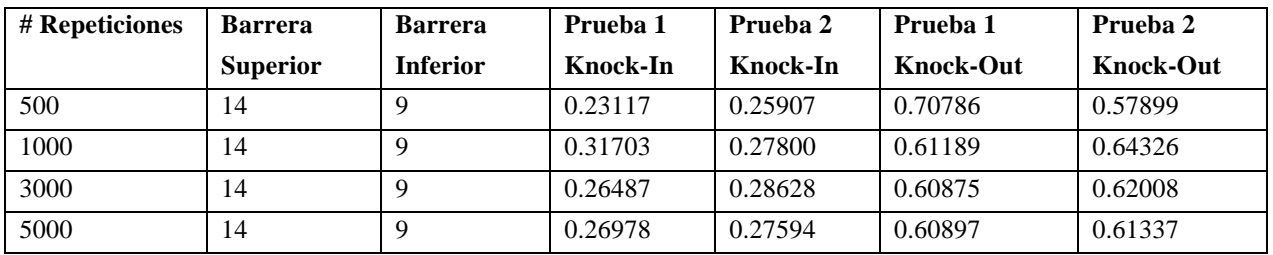

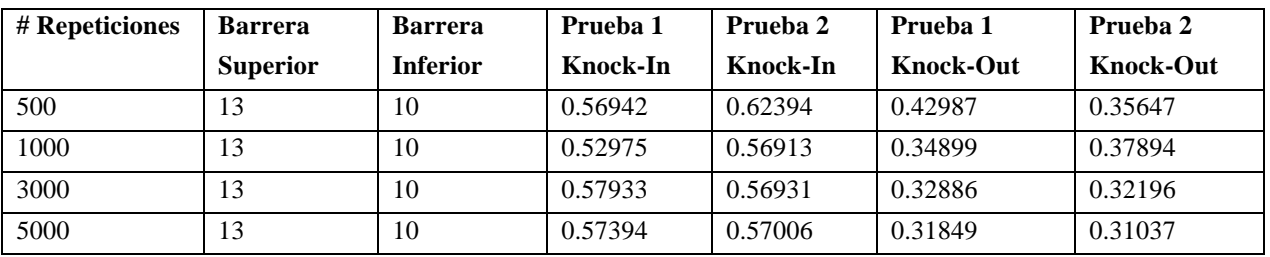

En todos los casos utilizaremos 300 intervalos.

# **6.3 Confrontación de resultados: analítico vs numérico.**

Comprobaremos la efectividad de los métodos numéricos comparándolos con los analíticos

En este cuadro haremos un comparativo del analítico contra el numérico sin intervalos intermedios, excepto para el ejemplo 3 que se trata de una opción de doble barrera.

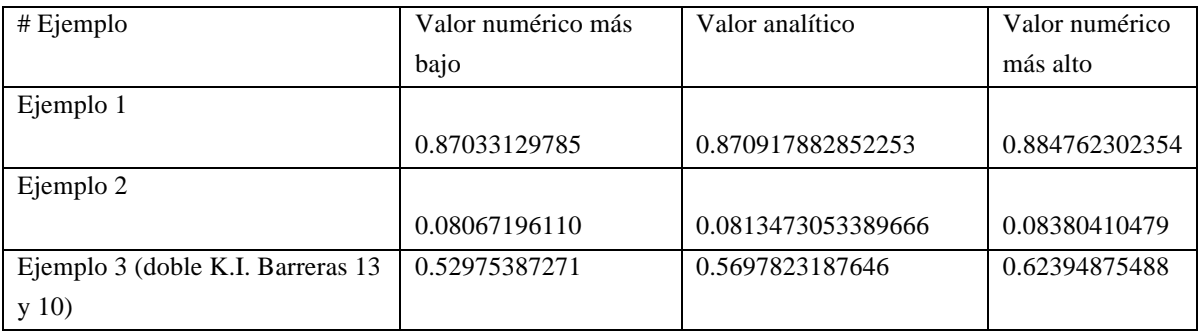

Como se pudo notar, los valores de los métodos numéricos se encuentran bastante cercanos a los de los analíticos y éste se encuentra siempre entre los valores más altos y el más bajos calculados numéricamente por lo que sería bastante confiable utilizarlos para valuar las opciones sencillas.

En este cuadro haremos un comparativo del analítico contra el numérico con intervalos intermedios.

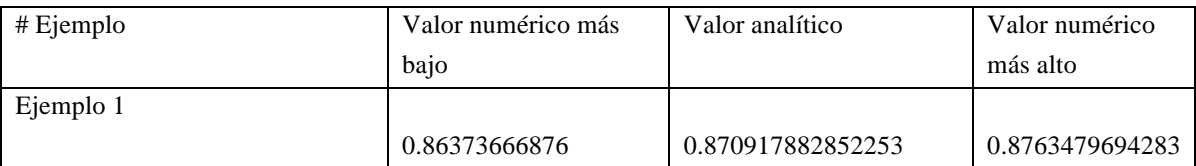

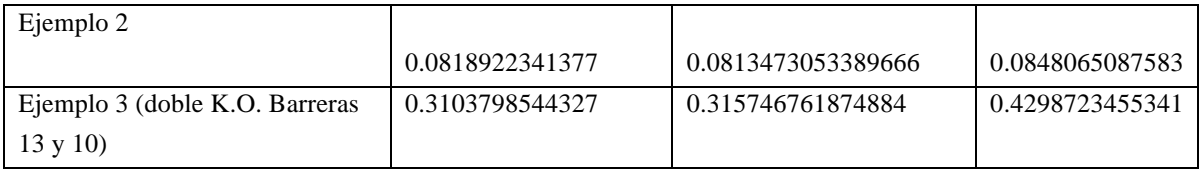

En este cuadro podemos notar que pasa algo similar al cuadro anterior, los valores quedan incluso mas cercanos que con el modelo anterior.

Hay que notar que conforme se aumentan las repeticiones el valor numérico es prácticamente igual que el analítico, incluso sería superior por el hecho de tomar en cuenta los fenómenos del tipo del de colas pesadas.
Los derivados en el mundo financiero se han vuelto tan básicos que es difícil imaginarse un país ó una empresa financiera que no los utilice, ya sea con fines de cobertura ó especulación.

Los productos financieros derivados son instrumentos con un muy alto riesgo involucrado, es por eso que su correcta valuación, así como las estrategias al contratarlos se ha vuelto imperativamente importante. Últimamente hemos escuchado, a razón de la crisis de los "*subpryme"* que muchas empresas están llegando incluso a la quiebra por la mala utilización ó valuación de estos productos. Lo anterior no significa para nada que los derivados sean malos, ni que estos generen siempre pérdidas para el inversionista, simplemente estos pueden ser comparados con una motocicleta, la cual puede ahorrar tiempo en tráfico, disminuye la dificultad para encontrar estacionamiento, mayor aprovechamiento en combustible; sin embargo, en las manos de alguien que no la sepa utilizar puede convertirse en una verdadera arma mortal. Los derivados pueden ser definidos como *peligrosos* por lo que hay que tener especial cuidado al momento de valuarlos y considerar los pro's y contra's de las diversas estrategias con estos instrumentos.

A lo largo del presente trabajo se presentaron diversos modelos, todos con el mismo fin de encontrar una solución de "ponerles precio" a instrumentos tan complejos como son las opciones, específicamente las de una ó dos barreras. También, incidentalmente se encontraron diversas soluciones para la valuación de opciones simples ó vainilla, con lo cual se pueden contrastar desde diversos puntos de vista y decidir cual es la mejor manera de valuar estos instrumentos.

A mí parecer los resultados del sistema valuador son aceptables desde el punto de vista que se combina un poder de cálculo mediano, ya que la simulación Monte-Carlo puede hacer hasta 300,000 repeticiones comprobado, siendo menos para el caso de que existan subintervalos, para conocer la limitación de este tenemos que tomar en cuenta

$$
m^*n < 300,000
$$

siendo *n* el número de repeticiones de la simulación y *m* el número de intervalos utilizados en cada trayectoria. El tiempo de espera para esta valuación también podría considerarlo medianamente aceptable, ya que el sistema a máxima capacidad y exigencia corre en aproximadamente 15 minutos.

Además la interfaz en forma de calculadora es amigable con el usuario, de tal manera que una persona que solo conozca los conceptos básicos de las variables para la valuación de estas opciones, es capaz de utilizarlo.

El presente ejemplo muestra el cálculo de una opción call de doble barrera knock-out con los siguientes datos:

*Precio de Mercado =* \$ 10 *Precio Strike =* \$ 11.5 *Vigencia de la opción =* 3 años *Volatilidad anualizada =* 8% *Tasa de interés libre de riesgo doméstica =* 4% *Tasa de interés libre de riesgo extranjera =* 1% *Número de periodos para el cálculo por el método binomial =* 100 *Tiempo transcurrido de iniciada la opción =* 0 años *Número de subintervalos por año =* 12 (mensual) *Número de simulaciones (Monte-Carlo) =*10,000 *Barrera Superior =* \$ 15 *Barrera Inferior =* \$ 7

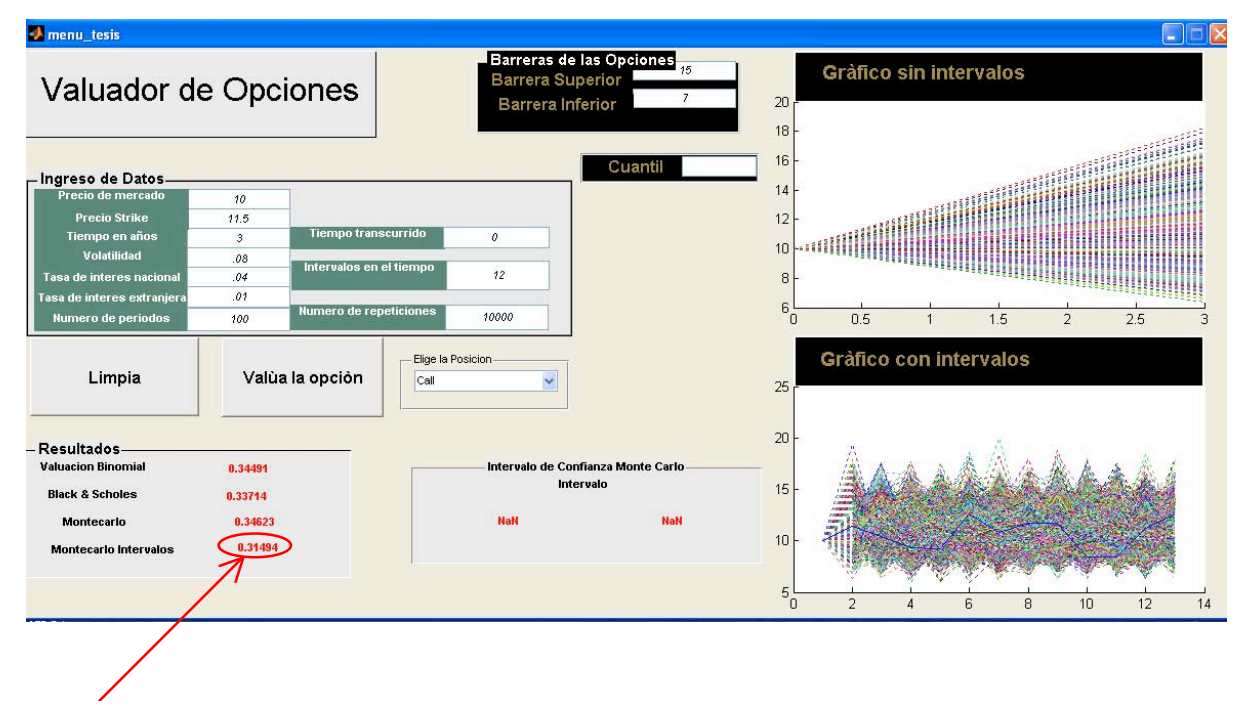

El resultado que arrojó el sistema es de **\$ 0.31494**

Ahora con los mismos datos de arriba calcularemos el precio de la opción con la diferencia de que utilizaremos tan solo 500 repeticiones con 52 intervalos (semanal) por cada año.

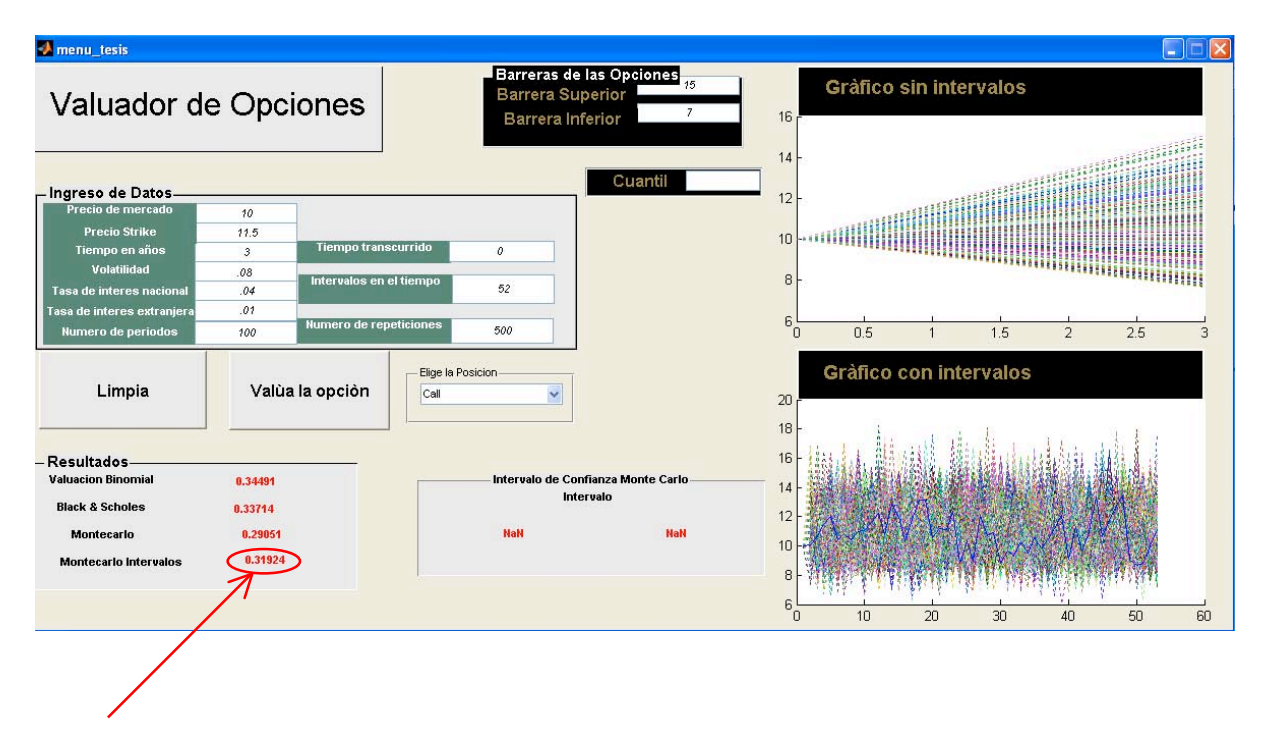

El resultado que arrojó el sistema es de **\$ 0.31924**

Este valor tiene diferencia de **1.35%** con respecto al anterior. Con esto podemos comprobar que mientras más intervalos se tengan pueden existir menos número de repeticiones arrojando un buen resultado, ya que proporcionalmente se utilizó **1/20** de repeticiones y **4.33** más intervalos.

Ahora utilizaremos los mismos 52 intervalos (semanas) incrementando a 1,000 el número de repeticiones.

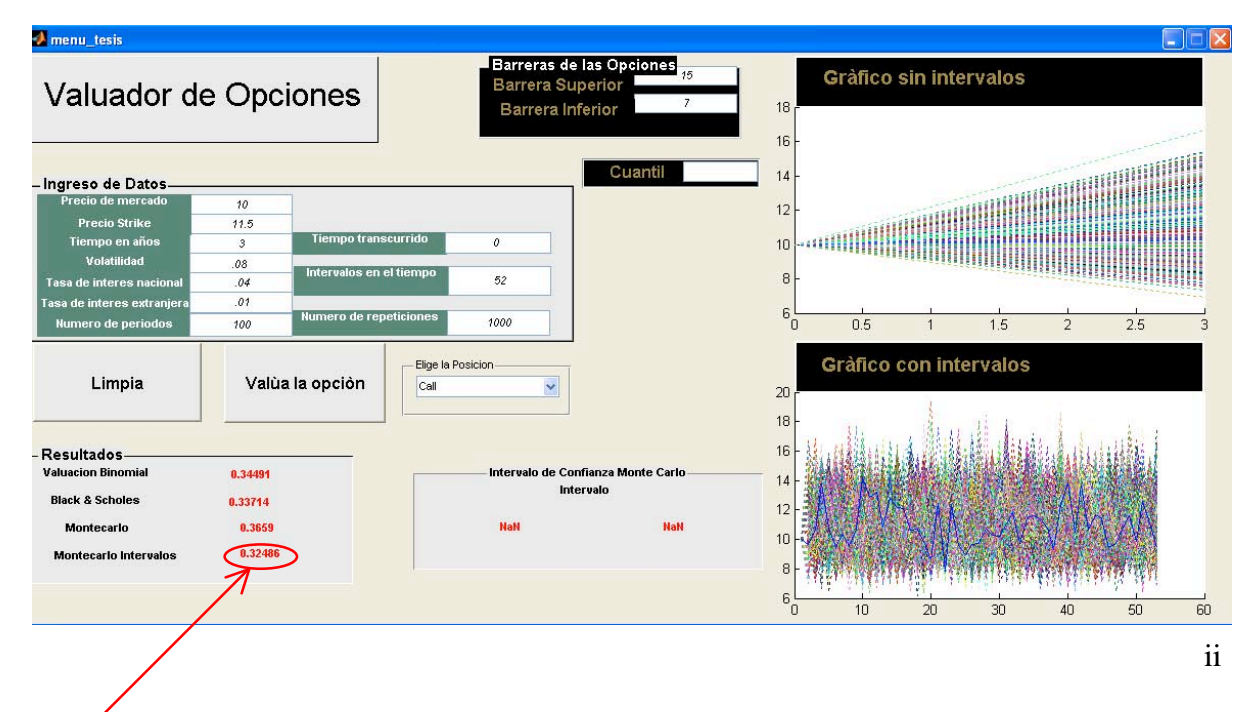

El resultado que arrojó el sistema es de **\$ 0.32486**

En el presente ejercicio podemos observar una tendencia incremental del 3.1% con respecto de las anteriores observaciones.

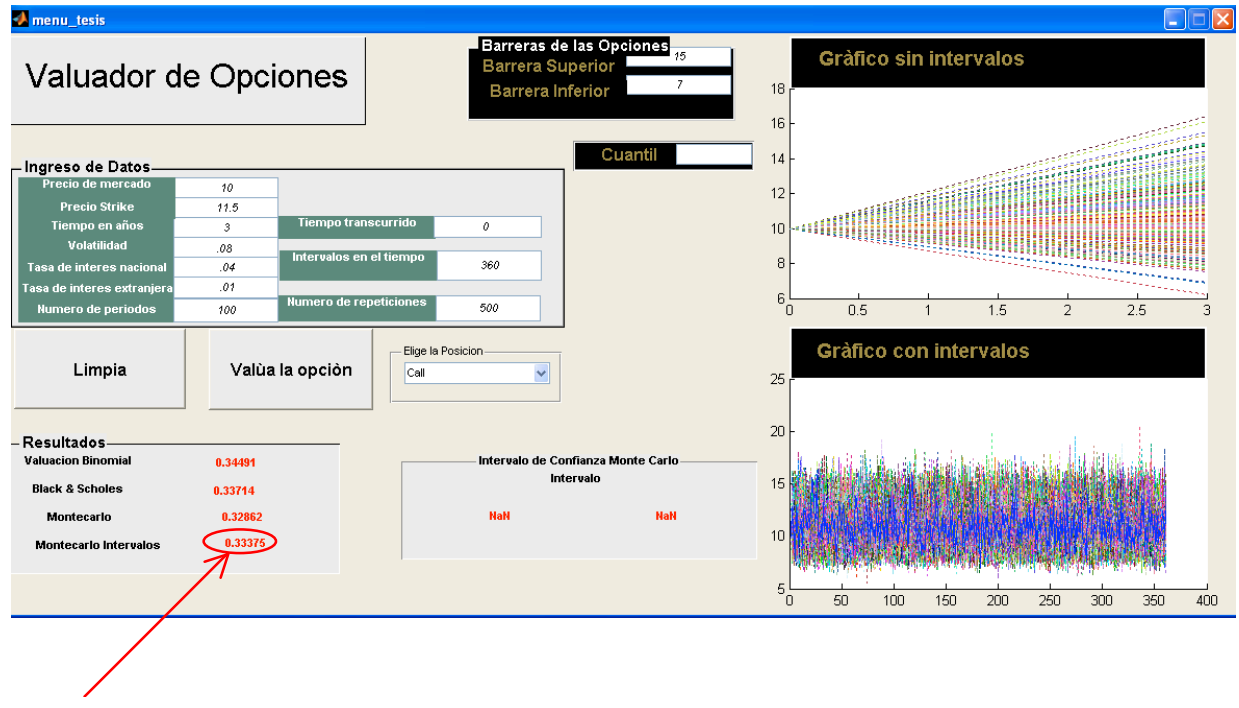

Ahora aumentaremos los intervalos a 360 con 500 repeticiones

El resultado que arrojó el sistema es de **\$ 0.33375**

El resultado se vió incrementado en un **2.1%** debido al número de intervalos y el inferior número de simulaciones.

```
function varargout = menu_tesis(varargin)
% MENU TESIS M-file for menu tesis.fig
% MENU_TESIS, by itself, creates a new MENU_TESIS or raises the existing
% singleton*.
%
% H = MENU_TESIS returns the handle to a new MENU_TESIS or the handle to
% the existing singleton*.
%
% MENU_TESIS('CALLBACK',hObject,eventData,handles,...) calls the local
% function named CALLBACK in MENU_TESIS.M with the given input arguments.
\%% MENU_TESIS('Property','Value',...) creates a new MENU_TESIS or raises the
% existing singleton*. Starting from the left, property value pairs are
% applied to the GUI before menu_tesis_OpeningFunction gets called. An
% unrecognized property name or invalid value makes property application
% stop. All inputs are passed to menu_tesis_OpeningFcn via varargin.
%
% *See GUI Options on GUIDE's Tools menu. Choose "GUI allows only one
% instance to run (singleton)".
%
% See also: GUIDE, GUIDATA, GUIHANDLES
% Edit the above text to modify the response to help menu_tesis
% Last Modified by GUIDE v2.5 03-Mar-2008 13:41:32
% Begin initialization code - DO NOT EDIT
gui_Singleton = 1;
gui State = struct('gui Name', mfilename, ...
           'gui Singleton', gui Singleton, ...
            'gui_OpeningFcn', @menu_tesis_OpeningFcn, ...
            'gui_OutputFcn', @menu_tesis_OutputFcn, ...
           'gui LayoutFcn', [], ...
            'gui_Callback', []);
if nargin & \& ischar(varargin{1})
  gui State.gui Callback = str2func(varargin{1});
end
if nargout
  \{varagcup\{1:nargout\}\} = gui\_mainfon(gui\_State, varargin\};
else
   gui_mainfcn(gui_State, varargin{:});
end
% End initialization code - DO NOT EDIT
```
% --- Executes just before menu\_tesis is made visible. function menu tesis OpeningFcn(hObject, eventdata, handles, varargin) % This function has no output args, see OutputFcn.

% hObject handle to figure

% eventdata reserved - to be defined in a future version of MATLAB

% handles structure with handles and user data (see GUIDATA)

% varargin command line arguments to menu\_tesis (see VARARGIN)

% Choose default command line output for menu\_tesis handles.output = hObject;

% Update handles structure guidata(hObject, handles);

% UIWAIT makes menu\_tesis wait for user response (see UIRESUME) % uiwait(handles.figure1);

% --- Outputs from this function are returned to the command line. function varargout = menu\_tesis\_OutputFcn(hObject, eventdata, handles) % varargout cell array for returning output args (see VARARGOUT); % hObject handle to figure % eventdata reserved - to be defined in a future version of MATLAB % handles structure with handles and user data (see GUIDATA)

% Get default command line output from handles structure varargout $\{1\}$  = handles.output;

```
function m_Callback(hObject, eventdata, handles)
% hObject handle to m (see GCBO)
% eventdata reserved - to be defined in a future version of MATLAB
% handles structure with handles and user data (see GUIDATA)
% Hints: get(hObject,'String') returns contents of m as text
% str2double(get(hObject,'String')) returns contents of m as a double
m = str2double(get(hObject, 'String'));if isnan(m)
   set(hObject, 'String', 0);
  errordlg('Las entradas deben ser n meros','Error');
end
if m<0 set(hObject,'String',0);
   warndlg('Las entradas deben ser positivas','Advertencia');
end
```
% --- Executes during object creation, after setting all properties.

function m\_CreateFcn(hObject, eventdata, handles)

% hObject handle to m (see GCBO)

% eventdata reserved - to be defined in a future version of MATLAB

% handles empty - handles not created until after all CreateFcns called

```
% Hint: edit controls usually have a white background on Windows.
% See ISPC and COMPUTER.
if ispc && isequal(get(hObject,'BackgroundColor'), 
get(0,'defaultUicontrolBackgroundColor'))
   set(hObject,'BackgroundColor','white');
end
```

```
function strike Callback(hObject, eventdata, handles)
% hObject handle to strike (see GCBO)
% eventdata reserved - to be defined in a future version of MATLAB
% handles structure with handles and user data (see GUIDATA)
% Hints: get(hObject,'String') returns contents of strike as text
% str2double(get(hObject,'String')) returns contents of strike as a double
strike = str2double(get(hObject, 'String'));
if isnan(strike)
   set(hObject, 'String', 0);
  errordlg('Las entradas deben ser n meros','Error');
end
if strike<0
   set(hObject,'String',0);
   warndlg('Las entradas deben ser positivas','Advertencia');
end
% --- Executes during object creation, after setting all properties.
function strike_CreateFcn(hObject, eventdata, handles)
% hObject handle to strike (see GCBO)
% eventdata reserved - to be defined in a future version of MATLAB
% handles empty - handles not created until after all CreateFcns called
% Hint: edit controls usually have a white background on Windows.
% See ISPC and COMPUTER.
if ispc && isequal(get(hObject,'BackgroundColor'), 
get(0,'defaultUicontrolBackgroundColor'))
   set(hObject,'BackgroundColor','white');
end
%set(handles.grafica, num2str(graf));
%set(handles.grafica2, num2str(grafica));
% --- Executes during object creation, after setting all properties.
```
function calcula CreateFcn(hObject, eventdata, handles)

% hObject handle to calcula (see GCBO)

% eventdata reserved - to be defined in a future version of MATLAB

% handles empty - handles not created until after all CreateFcns called

```
function T_Callback(hObject, eventdata, handles)
% hObject handle to T (see GCBO)
% eventdata reserved - to be defined in a future version of MATLAB
% handles structure with handles and user data (see GUIDATA)
```

```
% Hints: get(hObject,'String') returns contents of T as text
% str2double(get(hObject,'String')) returns contents of T as a double
T = str2double(get(hObject, 'String'));if isnan(T)
   set(hObject, 'String', 0);
  errordlg('Las entradas deben ser n meros','Error');
end
```
if  $T<0$ 

```
 set(hObject,'String',0);
```

```
 warndlg('Las entradas deben ser positivas','Advertencia');
```
end

```
% --- Executes during object creation, after setting all properties.
```

```
function T_CreateFcn(hObject, eventdata, handles)
```

```
% hObject handle to T (see GCBO)
```

```
% eventdata reserved - to be defined in a future version of MATLAB
```

```
% handles empty - handles not created until after all CreateFcns called
```

```
% Hint: edit controls usually have a white background on Windows.
```

```
% See ISPC and COMPUTER.
```

```
if ispc && isequal(get(hObject,'BackgroundColor'), 
get(0,'defaultUicontrolBackgroundColor'))
```

```
 set(hObject,'BackgroundColor','white');
end
```

```
function s_Callback(hObject, eventdata, handles)
```

```
% hObject handle to s (see GCBO)
```

```
% eventdata reserved - to be defined in a future version of MATLAB
```

```
% handles structure with handles and user data (see GUIDATA)
```

```
% Hints: get(hObject,'String') returns contents of s as text
% str2double(get(hObject,'String')) returns contents of s as a double
s = str2double(get(hObject, 'String'));if isnan(s)
   set(hObject, 'String', 0);
  errordlg('Las entradas deben ser n meros','Error');
end
if s < 0 set(hObject,'String',0);
   warndlg('Las entradas deben ser positivas','Advertencia');
end
```

```
% --- Executes during object creation, after setting all properties.
```

```
function s CreateFcn(hObject, eventdata, handles)
```

```
% hObject handle to s (see GCBO)
```

```
% eventdata reserved - to be defined in a future version of MATLAB
```

```
% handles empty - handles not created until after all CreateFcns called
```

```
% Hint: edit controls usually have a white background on Windows.
```

```
% See ISPC and COMPUTER.
```

```
if ispc && isequal(get(hObject,'BackgroundColor'),
```
get(0,'defaultUicontrolBackgroundColor'))

```
 set(hObject,'BackgroundColor','white');
```
end

```
function i_Callback(hObject, eventdata, handles)
% hObject handle to i (see GCBO)
```
% eventdata reserved - to be defined in a future version of MATLAB

```
% handles structure with handles and user data (see GUIDATA)
```

```
% Hints: get(hObject,'String') returns contents of i as text
```

```
% str2double(get(hObject,'String')) returns contents of i as a double
i = str2double(get(hObject, 'String'));if isnan(i)
```

```
 set(hObject, 'String', 0);
```

```
errordlg('Las entradas deben ser n meros','Error');
```
end

if  $i<0$ 

```
 set(hObject,'String',0);
```

```
 warndlg('Las entradas deben ser positivas','Advertencia');
```
end

```
% --- Executes during object creation, after setting all properties.
function i_CreateFcn(hObject, eventdata, handles)
% hObject handle to i (see GCBO)
% eventdata reserved - to be defined in a future version of MATLAB
% handles empty - handles not created until after all CreateFcns called
```

```
% Hint: edit controls usually have a white background on Windows.
% See ISPC and COMPUTER.
if ispc && isequal(get(hObject,'BackgroundColor'), 
get(0,'defaultUicontrolBackgroundColor'))
   set(hObject,'BackgroundColor','white');
end
```
function r\_Callback(hObject, eventdata, handles) % hObject handle to r (see GCBO)

% eventdata reserved - to be defined in a future version of MATLAB % handles structure with handles and user data (see GUIDATA)

```
% Hints: get(hObject,'String') returns contents of r as text
% str2double(get(hObject,'String')) returns contents of r as a double
r = str2double(get(hObject, 'String'));if isnan(r) set(hObject, 'String', 0);
  errordlg('Las entradas deben ser n meros','Error');
end
if r < 0 set(hObject,'String',0);
   warndlg('Las entradas deben ser positivas','Advertencia');
end
% --- Executes during object creation, after setting all properties.
function r_CreateFcn(hObject, eventdata, handles)
% hObject handle to r (see GCBO)
% eventdata reserved - to be defined in a future version of MATLAB
% handles empty - handles not created until after all CreateFcns called
% Hint: edit controls usually have a white background on Windows.
% See ISPC and COMPUTER.
if ispc && isequal(get(hObject,'BackgroundColor'), 
get(0,'defaultUicontrolBackgroundColor'))
```
set(hObject,'BackgroundColor','white');

```
end
```

```
function n_Callback(hObject, eventdata, handles)
% hObject handle to n (see GCBO)
% eventdata reserved - to be defined in a future version of MATLAB
% handles structure with handles and user data (see GUIDATA)
% Hints: get(hObject,'String') returns contents of n as text
% str2double(get(hObject,'String')) returns contents of n as a double
n = str2double(get(hObject, 'String'));
if isnan(n) set(hObject, 'String', 0);
  errordlg('Las entradas deben ser n meros','Error');
end
if n < 0 set(hObject,'String',0);
   warndlg('Las entradas deben ser positivas','Advertencia');
end
% --- Executes during object creation, after setting all properties.
function n CreateFcn(hObject, eventdata, handles)
```

```
% hObject handle to n (see GCBO)
```

```
% eventdata reserved - to be defined in a future version of MATLAB
% handles empty - handles not created until after all CreateFcns called
```

```
% Hint: edit controls usually have a white background on Windows.
% See ISPC and COMPUTER.
if ispc && isequal(get(hObject,'BackgroundColor'), 
get(0,'defaultUicontrolBackgroundColor'))
   set(hObject,'BackgroundColor','white');
end
```

```
function t_Callback(hObject, eventdata, handles)
% hObject handle to t (see GCBO)
% eventdata reserved - to be defined in a future version of MATLAB
% handles structure with handles and user data (see GUIDATA)
% Hints: get(hObject,'String') returns contents of t as text
% str2double(get(hObject,'String')) returns contents of t as a double
t = str2double(get(hObject, 'String'));if isnan(t) set(hObject, 'String', 0);
  errordlg('Las entradas deben ser n meros','Error');
end
if t<0 set(hObject,'String',0);
   warndlg('Las entradas deben ser positivas','Advertencia');
end
% --- Executes during object creation, after setting all properties.
function t_CreateFcn(hObject, eventdata, handles)
% hObject handle to t (see GCBO)
% eventdata reserved - to be defined in a future version of MATLAB
% handles empty - handles not created until after all CreateFcns called
% Hint: edit controls usually have a white background on Windows.
% See ISPC and COMPUTER.
if ispc && isequal(get(hObject,'BackgroundColor'), 
get(0,'defaultUicontrolBackgroundColor'))
   set(hObject,'BackgroundColor','white');
end
function numero_Callback(hObject, eventdata, handles)
% hObject handle to t (see GCBO)
% eventdata reserved - to be defined in a future version of MATLAB
% handles structure with handles and user data (see GUIDATA)
```
% Hints: get(hObject,'String') returns contents of t as text

```
% str2double(get(hObject,'String')) returns contents of t as a double
```

```
numero = str2double(get(hObject, 'String'));
if isnan(numero)
   set(hObject, 'String', 0);
  errordlg('Las entradas deben ser n meros','Error');
end
if numero<0
   set(hObject,'String',0);
   warndlg('Las entradas deben ser positivas','Advertencia');
end
```
% --- Executes during object creation, after setting all properties. function numero CreateFcn(hObject, eventdata, handles) % hObject handle to t (see GCBO) % eventdata reserved - to be defined in a future version of MATLAB

```
% handles empty - handles not created until after all CreateFcns called
```
% Hint: edit controls usually have a white background on Windows.

```
% See ISPC and COMPUTER.
```

```
if ispc && isequal(get(hObject,'BackgroundColor'),
```

```
get(0,'defaultUicontrolBackgroundColor'))
```
set(hObject,'BackgroundColor','white');

end

```
% --- Executes when selected object is changed in grupo.
function grupo SelectionChangeFcn(hObject,eventdata,handles)
%switch get(hObject,'Tag') % Get Tag of selected object
% case 'radiobutton1'
% set(handles.binomial, 'String', num2str(binomial_call));
% set(handles.BS, 'String', num2str(c));
% set(handles.text20,'String','Call');
% case 'radiobutton2'
% set(handles.binomial, 'String', num2str(binomial_put));
% set(handles.BS, 'String', num2str(p));
% set(handles.text20,'String','Put');
%end
if (hObject == handles.radiobutton1)
   set(handles.text20, 'String', 'Call');
else
   set(handles.text20, 'String', 'Put');
end
% --- Executes on button press in calcula.
function limpia_Callback(hObject, eventdata, handles)
% hObject handle to calcula (see GCBO)
% eventdata reserved - to be defined in a future version of MATLAB
```

```
% handles structure with handles and user data (see GUIDATA)
```

```
set(handles.m,'String','');
set(handles.i,'String','');
```

```
set(handles.r,'String','');
set(handles.numero,'String',' ' );
set(handles.strike,'String',' ' );
set(handles.s,'String',' ' );
set(handles.n,'String','');
set(handles.inter,'String',' ' );
set(handles.Up,'String','');
set(handles.Down,'String',' ' );
set(handles.T,'String','');
set(handles.t,'String','');
set(handles.cuantil,'String',' ' );
```

```
% --- Executes during object creation, after setting all properties.
function limpia CreateFcn(hObject, eventdata, handles)
% hObject handle to calcula (see GCBO)
% eventdata reserved - to be defined in a future version of MATLAB
% handles empty - handles not created until after all CreateFcns called
function calcula_Callback(hObject, eventdata, handles)
% hObject handle to pushbutton1 (see GCBO)
% eventdata reserved - to be defined in a future version of MATLAB
% handles structure with handles and user data (see GUIDATA)
axes(handles.grafica);
axes(handles.grafica2);
cla;
strike = str2double(get(handles.strike, 'string'));
T = str2double(get(handles.T, 'string'));m = str2double(get(handles.m, 'string'));s = str2double(get(handles.s, 'string'));i = str2double(get(handles.i, 'string'));r = str2double(get(handles.r, 'string'));n = str2double(get(handles.n, 'string'));t = str2double(get(handles.t, 'string'));numero = str2double(get(handles.numero, 'string'));
cuantil = str2double(get(handles.cuantil, 'string'));
Up = str2double(get(handles.Up, 'string'));Down = str2double(get(handles.Down, 'string'));
inter = str2double(get(handles.inter, 'string'));
```
## if Up<Down

 errordlg('La barrera superior no puede ser menor a la inferior','Advertencia'); end

```
if Up=='Up=9999999999999;
end
if Down==' '
```

```
 Down=0;
end
if inter==' '
   inter=1;
end
  y = 0;d = 1/n;
  va = exp(s*sqrt((d)*(T)));vd = exp(-s*sqrt((d)*(T)));piv=(-vd + (exp((i-r)*d*T)))/(va-vd); teta=1-piv;
popup\_sel\_index = get(handles.popupmenu1, 'Value');switch popup sel index
   case 1
P = zeros(n+1);H = zeros(n+1);V = zeros(n+1);W = zeros(n, n):
for k=0:nH(k+1,n+1)=m*(va^{\wedge}(n-k))*(vd^{\wedge}(k));P(k+1,n+1)=max(-\text{strike}+H(k+1,n+1),0);end
V = P:
   for k=1:1:n
       W(k,1)=(piv*V(k,n+1)+teta*V(k+1,n+1))*exp(-(i-r)*d*T); end
  for j=1:1:n-1 for k=1:1:n-1
       W(k,j+1)=(piv*W(k,j)+teta*W(k+1,j))*exp(-(i-r)*d*T); end
    \%W((n-i+1),:)=[] end
  binomial_call = W(1,n);
mu = 0:
sigma = 1;
d1 = (log(m) - log(strike) + (i-r+((s^2)/2))^*(T-t)/(s*(sqrt(T-t)));d1 = d1(1,1);Nd1 = normcdf(d1, mu, sigma);d2 = (log(m) - log(strike) + (i-r-((s^2)/2))^*(T-t)/(s*(sqrt(T-t)));d2 = d2(1,1);Nd2 = normcdf(d2, mu, sigma);c = m*exp(-r*(T-t))*Nd1 - strike*exp(-i*(T-t))*Nd2;c = c(1,1);axes(handles.grafica);
cla;
```

```
h = \text{waitbar}(0, 'Corriendo \text{ las simultaneous}. \text{ Por favor espec...};
accumulado = 0;for conteo=1:1:numero
   waitbar(conteo/numero);
  ran = normrnd(0,1);
  color=rand(3,1); %if -2.1>ran>2.1
  % ran = 0;
   %end
  Z = \text{sqrt}(T)*ran;
  P = m*exp((s*Z+((i-r)-.5*(s^2))^*T));% if Z = 0% P = 0;
   %end
   axes(handles.grafica);
   Hold on
  R=[m,P];L=[0,T];
   plot(L,R,':','color',color);
   Hold on
  C = max((P\text{-}strike), 0);accumulado = acumulado + C;end
close(h)
mc\_call = exp(-(i-r)*T)*(1/numero)*(acumulado);%MONTECARLO CON INTERVALOS
axes(handles.grafica2);
cla;
acum = 0;
h = \text{waitbar}(0, 'Corriendo \text{ las simultaneous}. \text{ Por favor essere...}<sup>'</sup>);
A=zeros(1,inter);
B=zeros(1,inter);
for conteo1=1:1:numero
for cont=0:1:inter
    waitbar(conteo1/numero);
     ran = normrnd(0,1);
     color=rand(3,1); Paso=0;
  Z = sqrt(T)*ran;P(1)=m;
  P(cont+2) = m*exp((s*Z+((i-r)-.5*(s^2))*T));A(1,\text{cont+1})=P(\text{cont+1});B(1, cont+1)=(cont+1);if Up \leq P(\text{cont}+1) Paso=1;
   elseif Down>=P(cont+1)
     Paso=1:
   end
end
```

```
axes(handles.grafica2);
plot(B,A,':','color',color)
hold on
if Paso==1
  C=0:
else
  C = max((P(inter+1)-strike),0);end
acum=acum+C;
end
plot(B,A)hold on
close(h)
monte call = (acum)*exp(-(i-r)*T)/numero;intervalo superior=monte call+norminv(cuantil)*(s/sqrt(T))*exp(-(i-r)*T);
intervalo_inferior=monte_call-norminv(cuantil)*(s/sqrt(T))*exp(-(i-r)*T);
set(handles.binomial, 'String', num2str(binomial_call));
set(handles.BS, 'String', num2str(c));
set(handles.monte,'String',num2str(mc_call));
set(handles.monte_barrera,'String',num2str(monte_call));
set(handles.inferior,'String',num2str(intervalo_superior));
set(handles.superior,'String',num2str(intervalo_inferior));
set(handles.grafica);
set(handles.grafica2);
   case 2
P = zeros(n+1);H = zeros(n+1);V = zeros(n+1);W = zeros(n, n);for k=0:nH(k+1,n+1)=m*(va'(n-k))*(vd'(k));P(k+1,n+1)=max(strike-H(k+1,n+1),0);end
V = P;
 for k=1:1:nW(k,1)=(piv*V(k,n+1)+teta*V(k+1,n+1))*exp(-(i-r)*d*T); end
 for i=1:1:n-1 for k=1:1:n-1
      W(k,j+1)=(piv*W(k,j)+teta*W(k+1,j))*exp(-(i-r)*d*T); end
    \% W((n-i+1),:)=[] end
 binomial_put = W(1,n);
mu = 0;
```

```
sigma = 1;
d1 = (log(m) - log(strike) + (i-r+((s^2)/2))^*(T-t)/(s*(sqrt(T-t)));d1 = d1(1,1);Nd1 = normcdf(d1, mu, sigma);d2 = (\log(m) - \log(\text{strike}) + (i-r-((s^2)/2))^*(T-t))/(s^*(sqrt(T-t)));d2 = d2(1,1);Nd2 = normcdf(d2, mu, sigma);p = -m*exp(-r*(T-t))*Nd1 + strike*exp(-i*(T-t))*Nd2;p = p(1,1);axes(handles.grafica);
cla;
h = \text{waitbar}(0, 'Corriendo \text{ las simultaneous}. \text{ Por favor espec...}<sup>'</sup>);
accumulado = 0;for conteo=1:1:numero
   waitbar(conteo/numero);
  ran = normrnd(0,1);
  color=rand(3,1); %if -2.1>ran>2.1
  % ran = 0:
   %end
  Z = \text{sqrt}(T)*ran;
  P = m*exp((s*Z+((i-r)-.5*(s^2))*T));% if Z = 0% P = 0;
   %end
   axes(handles.grafica);
   Hold on
  R=[m,P];L=[0,T];
  graf = plot(L,R,',', 'color', color) Hold on
  C = max((-P+strike),0);accumulado = acumulado + C;end
close(h)
mc_put = exp(-(i-r)*T)*(1/numero)*(acumulado);%MONTECARLO CON INTERVALOS
axes(handles.grafica2);
cla;
acum = 0:
h = waitbar(0,'Corriendo las simulaciones. Por favor espere...');
A=zeros(1,inter);
B=zeros(1,inter);
for conteo1=1:1:numero
for cont=0:1:inter
    waitbar(conteo1/numero);
     ran = normrnd(0,1);
     color=rand(3,1);
```

```
Paso=0;
  Z = \text{sqrt}(T)*ran;
  P(1)=m;
  P(cont+2) = m*exp((s*Z+((i-r)-.5*(s^2))*T));A(1,cont+1)=P(cont+1);B(1, cont+1)=(cont+1);if Up \leq P(cont+1)
     Paso=1:
   elseif Down>=P(cont+1)
     Paso=1:
   end
end
axes(handles.grafica2);
plot(B,A,':','color',color)
hold on
if Paso==1
  C=0;
else
  C = max(-(P(inter+1) + strike), 0);end
acum=acum+C;
end
plot(B,A)hold on
close(h)
monte put = (acum)*exp(-(i-r)*T)/numero;intervalo superior=monte put+norminv(cuantil)*(s/sqrt(T))*exp(-(i-r)*T);
intervalo inferior=monte put-norminv(cuantil)*(s/sqrt(T))*exp(-(i-r)*T);
```

```
set(handles.binomial, 'String', num2str(binomial put));
set(handles.BS, 'String', num2str(p));
set(handles.monte, 'String', num2str(mc_put));
set(handles.monte_barrera,'String',num2str(monte_put));
set(handles.inferior,'String',num2str(intervalo_superior));
set(handles.superior,'String',num2str(intervalo_inferior));
set(handles.grafica);
set(handles.grafica2);
end
```

```
function popupmenu1_CreateFcn(hObject, eventdata, handles)
% hObject handle to popupmenu1 (see GCBO)
% eventdata reserved - to be defined in a future version of MATLAB
% handles empty - handles not created until after all CreateFcns called
% Hint: popupmenu controls usually have a white background on Windows.
% See ISPC and COMPUTER.
```
if ispc

set(hObject,'BackgroundColor','white');

else

 set(hObject,'BackgroundColor',get(0,'defaultUicontrolBackgroundColor')); end

set(hObject, 'String', {'Call', 'Put'});

% --- Executes on selection change in popupmenu1.

- function popupmenu1\_Callback(hObject, eventdata, handles)
- % hObject handle to popupmenu1 (see GCBO)
- % eventdata reserved to be defined in a future version of MATLAB

% handles structure with handles and user data (see GUIDATA)

% Hints: contents = get(hObject,'String') returns popupmenu1 contents as cell array % contents{get(hObject,'Value')} returns selected item from popupmenu1

function Up\_Callback(hObject, eventdata, handles) % hObject handle to Up (see GCBO) % eventdata reserved - to be defined in a future version of MATLAB % handles structure with handles and user data (see GUIDATA) % Hints: get(hObject,'String') returns contents of Up as text % str2double(get(hObject,'String')) returns contents of Up as a double  $Up = str2double(get(hObject, 'String'));$ if isnan(Up) set(hObject, 'String', 999999999999); errordlg('Las entradas deben ser n meros','Error'); end if Up<Down set(hObject,'String',999999999999); errordlg('La barrera superior no puede ser mayor a la inferior','Advertencia'); end

% --- Executes during object creation, after setting all properties.

function Up\_CreateFcn(hObject, eventdata, handles)

% hObject handle to Up (see GCBO)

% eventdata reserved - to be defined in a future version of MATLAB

% handles empty - handles not created until after all CreateFcns called

```
% Hint: edit controls usually have a white background on Windows.
% See ISPC and COMPUTER.
if ispc && isequal(get(hObject,'BackgroundColor'), 
get(0,'defaultUicontrolBackgroundColor'))
   set(hObject,'BackgroundColor','white');
end
```

```
function Down Callback(hObject, eventdata, handles)
% hObject handle to Down (see GCBO)
% eventdata reserved - to be defined in a future version of MATLAB
% handles structure with handles and user data (see GUIDATA)
% Hints: get(hObject,'String') returns contents of Down as text
% str2double(get(hObject,'String')) returns contents of Down as a double
Down = str2double(get(hObject, 'String'));if isnan(Down)
   set(hObject, 'String', 0);
  errordlg('Las entradas deben ser n meros','Error');
end
if Down<0
   set(hObject,'String',0);
   warndlg('La barrera inferior no puede ser negativa','Advertencia');
end
% --- Executes during object creation, after setting all properties.
function Down_CreateFcn(hObject, eventdata, handles)
% hObject handle to Down (see GCBO)
% eventdata reserved - to be defined in a future version of MATLAB
% handles empty - handles not created until after all CreateFcns called
% Hint: edit controls usually have a white background on Windows.
% See ISPC and COMPUTER.
if ispc && isequal(get(hObject,'BackgroundColor'), 
get(0,'defaultUicontrolBackgroundColor'))
```

```
 set(hObject,'BackgroundColor','white');
```

```
end
```

```
function inter_Callback(hObject, eventdata, handles)
% hObject handle to inter (see GCBO)
% eventdata reserved - to be defined in a future version of MATLAB
% handles structure with handles and user data (see GUIDATA)
% Hints: get(hObject,'String') returns contents of inter as text
```

```
% str2double(get(hObject,'String')) returns contents of inter as a double
inter = str2double(get(hObject, 'String'));
```

```
if isnan(inter)
   set(hObject, 'String', 1);
  errordlg('Las entradas deben ser n meros','Error');
end
if inter\leq=0 set(hObject,'String',1);
   warndlg('Los intervalos no pueden ser negativos o cero','Advertencia');
end
if inter == \mathcal{L} set(hObject,'String',1);
   warndlg('El intervalo debe ser al menos 1','Advertencia');
end
% --- Executes during object creation, after setting all properties.
function inter_CreateFcn(hObject, eventdata, handles)
% hObject handle to inter (see GCBO)
% eventdata reserved - to be defined in a future version of MATLAB
% handles empty - handles not created until after all CreateFcns called
% Hint: edit controls usually have a white background on Windows.
% See ISPC and COMPUTER.
if ispc && isequal(get(hObject,'BackgroundColor'), 
get(0,'defaultUicontrolBackgroundColor'))
   set(hObject,'BackgroundColor','white');
end
function cuantil Callback(hObject, eventdata, handles)
% hObject handle to cuantil (see GCBO)
% eventdata reserved - to be defined in a future version of MATLAB
% handles structure with handles and user data (see GUIDATA)
% Hints: get(hObject,'String') returns contents of cuantil as text
% str2double(get(hObject,'String')) returns contents of cuantil as a double
if isnan(cuantil)
   set(hObject, 'String', 0);
  errordlg('Las entradas deben ser n meros','Error');
end
if cuantil<0
   set(hObject,'String',0);
   warndlg('El cuantil no puede ser negativo','Advertencia');
```
end

if cuantil>1

```
 set(hObject,'String',0);
```

```
 warndlg('El cuantil no puede ser mayor a 1','Advertencia');
```
end

% --- Executes during object creation, after setting all properties.

function cuantil\_CreateFcn(hObject, eventdata, handles)

% hObject handle to cuantil (see GCBO)

% eventdata reserved - to be defined in a future version of MATLAB

% handles empty - handles not created until after all CreateFcns called

% Hint: edit controls usually have a white background on Windows.

% See ISPC and COMPUTER.

if ispc && isequal(get(hObject,'BackgroundColor'),

get(0,'defaultUicontrolBackgroundColor'))

set(hObject,'BackgroundColor','white');

end

- Hull, J. C.; Options, Futures and Other Derivatives, 6a. edición; 2006. Prentice Hall.
- Cox, J.C. y S.A. Ross, "The valuation of options for alternative Stochastic Processes", Journal of Financial Economics, 1976, vol. 3.
- Dubofsky, David A. y Miller, Thomas W. Jr. "Derivates: Valuation and Risk Management" Oxford University Press, Inc. 2003.
- Fundación de Estudios Bursátiles y Financieros, "Glosario de términos bursátiles y financieros" Civitas Ediciones. Madrid, España. 2004.
- Jorion P., "Valor en riesgo". El nuevo paradigma para el control de riesgos con derivados" Limusa, 2002.
- Moyer, R. Charles "Administración Financiera Contemporánea" International Thomson Editores, S.A. de C.V. 7ª edición, 2000.
- Prindl, R.A. "El Riesgo de Cambio, gestión financiera internacional". Ed. Hispano Europa, Barcelona 1980.